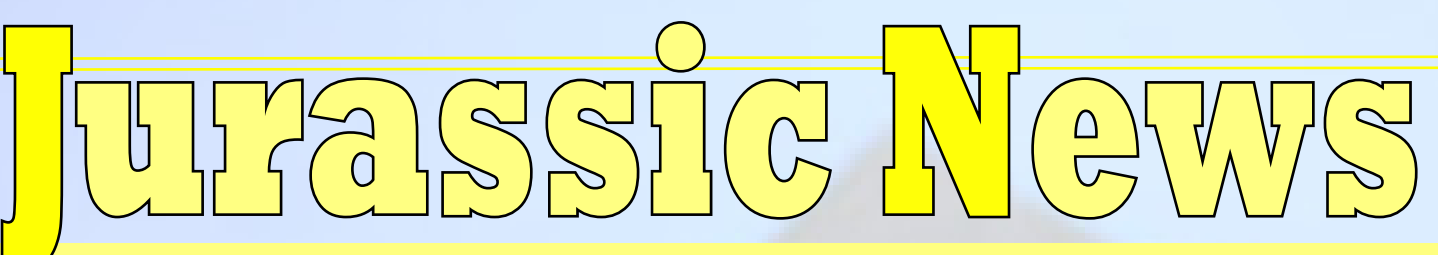

in the

*Retrocomputer Magazine Anno 9 - Numero 46 - Marzo 2013*

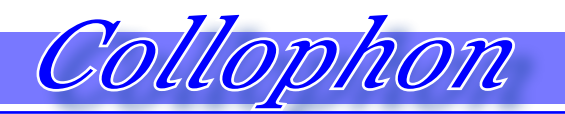

# *Collophon Sommario*

#### *Jurassic News*

*Rivista aperiodica di Retrocomputer*

*Coordinatore editoriale: Tullio Nicolussi [Tn]*

*Redazione: redazione@jurassicnews.com*

*Hanno collaborato a questo numero: Besdelsec [Bs] Lorenzo [L2] Sonicher [Sn] Salvatore Macomer [Sm] Giovanni [jb72] Antonio Tierno*

### *Diffusione:*

*La rivista viene diffusa in formato PDF via Internet agli utenti registrati sul sito:*

### **www.jurassicnews.com.**

*La registrazione è gratuita e anonima; si gradisce comunque una registrazione nominativa.*

### *Contatti:*

*info@jurassicnews.com*

### *Copyright:*

*I marchi citati sono di copyrights dei rispettivi proprietari. La riproduzione con qualsiasi mezzo di illustrazioni e di articoli pubblicati sulla rivista, nonché la loro traduzione, è riservata e non può avvenire senza espressa autorizzazione.*

### *Jurassic News*

*promuove la libera circolazione delle idee*

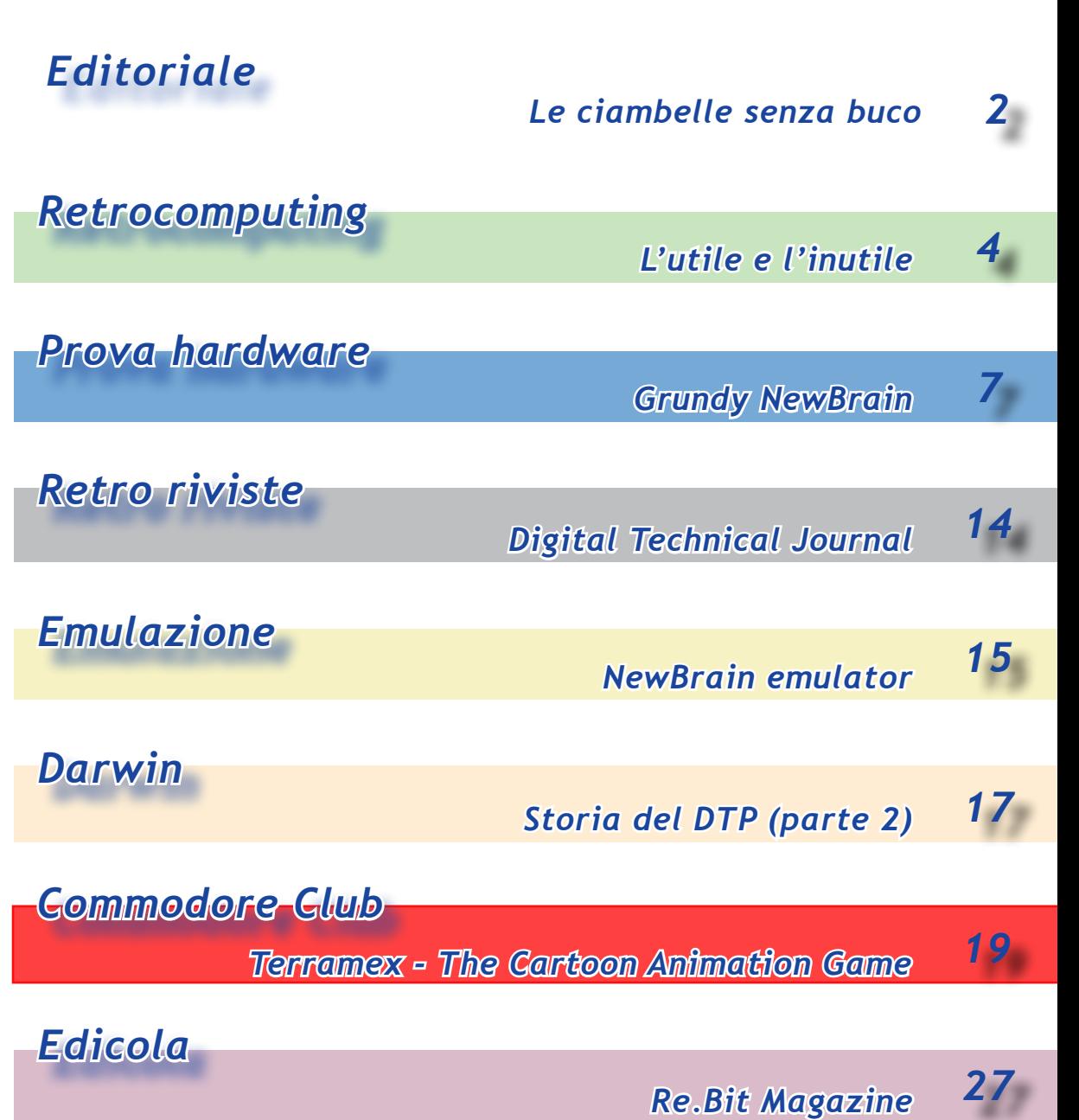

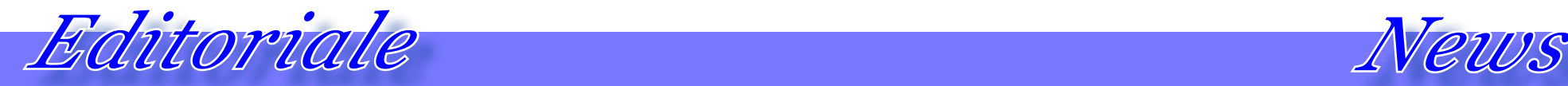

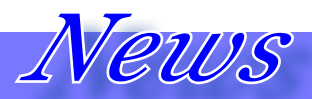

### *"Le ciambelle senza buco"*

*Qualche volta le ciambelle escono senza buco, cioè imperfette. Succede nella vita e succede anche negli hobbies. Questa volta è toccato a noi di JN. Il numero 46 che state leggendo è il più leggero che abbiamo mai fatto: appena 27 pagine, copertina e controcopertina comprese! Sob sob... Purtroppo ragazzi è stato un periodaccio (e le elezioni non c'entrano). Sembra che a tutti i collaboratori sia sfuggita di mano la situazione, tutti hanno dovuto correre per il lavoro, gli affari, la famiglia e perfino, i più fortunati, per le vacanze sulla neve, lasciando il sottoscritto solo in mezzo al guado a tirare le fila dei pezzi rimasti per cercare di mettere assieme un numero dignitoso.*

*Non che manchi nulla a ben vedere: la recensione hardware tira fuori una macchina di sicuro interesse e poco conosciuta in Italia: il Grundy NewBrain e relativo emulatore.*

*Continua con la seconda puntata la storia del Desk Top Publishing e la rubrica Commodore Club ospita una completa recensione di un gioco che mi dicono "pietra miliare" del periodo.*

*Non mi resta che augurarvi una piacevole lettura e magari ci si vede in giro ad una delle tante mostre che arricchiscono questo inizio di primavera.*

*[tn]*

*idea"*

*moderni tablet.*

*Come ogni primavera anche quest'anno gli appassionati fremono dalla voglia di mostrare al mondo la loro collezione, magari con qualche pezzo aggiunto durante il lungo inverno.*

*Ecco due mostre particolarmente interessanti che si svolgono in questo periodo.*

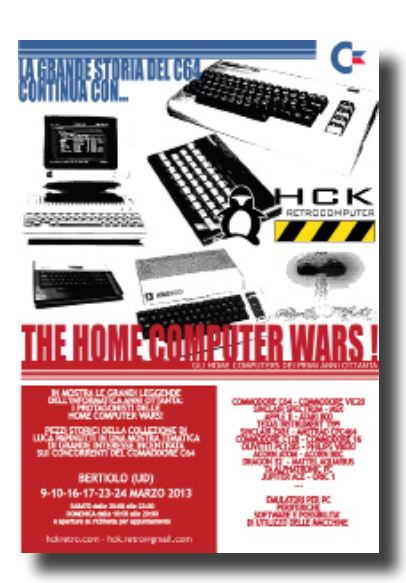

*Masè. Dal 5 al 25 Marzo:*

*calcolatrici all'M10, dall'Atari Folio al* 

*http://computervintage.weebly.com*

*Gli amici di Bertiolo (Udine) espongono dal 9 al 24 marzo una retrospettiva dal titolo accattivante:* 

### *"The Home Computer Wars! - Gli home computer dei primi anni 80"*

*Interessante l'annunciata possibilità di provare le macchine.*

*Informazioni al link:* 

*http://hckretro.com/2013/01/20/homecomputer-wars-bertiolo-2013-sondaggio/*

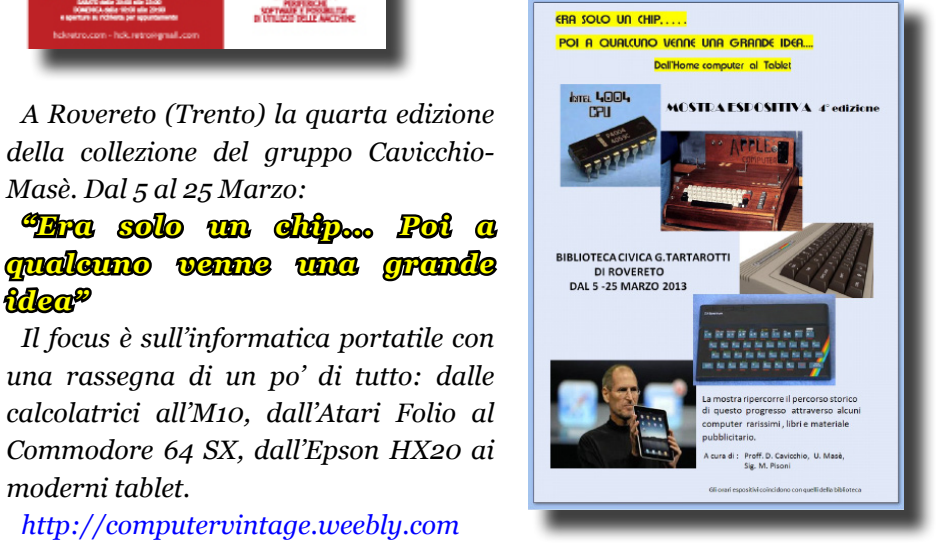

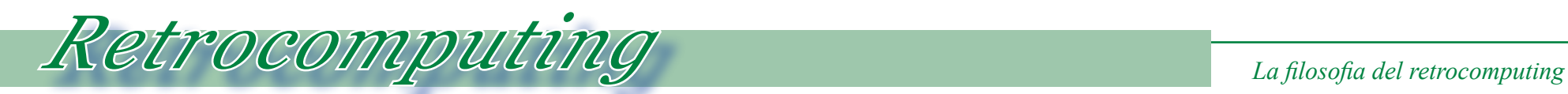

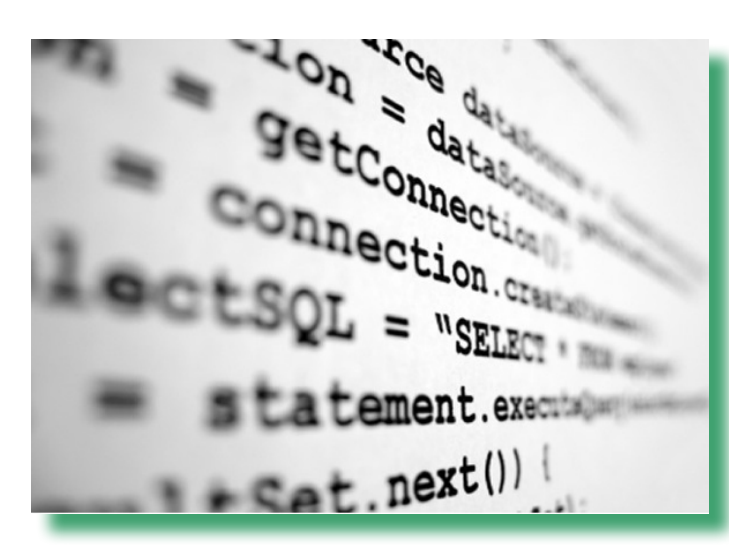

*Quante cose inutili si fanno nella vita? Probabilmente se riuscissimo a fare un elenco di tutte le azioni che abbiamo intrappreso, non dico dalla nascita ma dal momento della maturità, il risultato ci sorprenderebbe.* Quante cose inutili si fan<br>
nella vita? Probabilmente<br>
riuscissimo a fare un elen<br>
di tutte le azioni che abbiar<br>
intrappreso, non dico da<br>
nascita ma dal momento d<br>
la maturità, il risultato ci so<br>
prenderebbe.<br>
Non è che

*Non è che manchino gli studi sociologici e addirittura clinici su questo particolare argomento, e non è mia intenzione aggiungere elementi nuovi alle analisi che fior di luminari* 

*hanno stilato in proposito, mi limiterò alle cose inerenti l'hobby del retro computing. Prima di tutto dobbiamo dare una definizione di "cosa utile" e di "cosa inutile".*

*L'utile e l'inutile*

*Diciamo che metteremo nel contenitore delle cose utili quelle azioni che ci consentono di ricavare un vantaggio per noi stessi, ma non solo. Di conseguenza le cose inutili saranno quelle che rimangono fuori da questo nostro ideale Vaso di Pandora.*

*Va da sè che ci sono anche le "cose grigie". Parallelamente alla logica matematica potremmo affermare che il sistema di classificazione è indecidibile o* 

*in statistica ricondurremmo l'incertezza ai mecccanismi della logica fazzy.*

*Ma dando per scontato che si possa fare una suddivisione a prescindere, ci chiediamo quali sono queste azioni e come facciamo eventualmente a riconoscere quelle che non portano un vantaggio nè immediato nè lontano nel tempo.*

*Sgombriamo subito il campo dal sospetto che si intenda qui per "cosa utile" quella che fornisce un vantaggio economico. Giammai! Anzi, sappiamo bene che il retro computing, al pari degli altri hobby è una attività finanziariamente in perdita, salvo qualche caso particolare. Tutto ciò che ci fornisce un piacere immediato o che ci consente di ricavare un piacere futuro può classificarsi come "utile". Quale piacere più grande che* 

*riportare in funzione un vecchio computer, magari trovato vicino al cassonetto? Sì, perché il piacere si può anche moltiplicare a seconda delle circostanze al contorno. Certo è soddisfazione vedersi consegnare una macchina comprata a giusto prezzo su e-Bay e verificare che effettivamente funziona (attimo di panico quello che precede l'immediatezza dell'accensione: fuzionerà o sarà una sòla?). Maggiore soddisfazione è non averla pagata affatto quella macchina e constatare la pochezza culturale di chi se n'è voluto liberare perché cosa vecchia e inutile!*

*E le cose inutili quali sono? Un pensiero a parte andrebbe riservato per quelle azioni che si sono intrapprese in vista di un vantaggio futuro che non si è*  *mai concretizzato. Ad esempio abbiamo recuperato un ingombrante e per noi punto interessante aggeggio elettronico con la speranza di poterlo scambiare proficuamente, ma questa speranza si è finora rivelata vana e l'aggeggio impudentemente rimane li a fissarci tutto gongolante dello spazio prezioso che ci deruba sullo scaffale del laboratorio.*

*Non so voi, ma io personalmente cerco di nascondere questi oggetti, in modo da non averli davanti alla vista tutte le volte che cerco qualcosa d'altro o che apro la porta del garage. Sullo scaffale in alto, ma proprio in alto che per arrivarci ci vuole la scala, ho la scatola di una console Sega Megadrive 32, nuovo nuovo con la sua cartuccia "Super Mario". L'ho presa dal mucchio di giocattoli che sotto Natale si raccolgono per* 

*"i bambini poveri". Me ne vergogno un pochino, lo ammetto, ma in cambio ho lasciato altri giochi usati dai miei figli. Spero che i bambini poveri non vengano mai a saperlo...*

*Un giorno o l'altro ci sarà qualcuno che in cambio mi proporrà un General Processor Model T o, anche meglio un Child-8... (in questo momento è in cima ai miei desideri) o no?*

*Da qualche tempo (saranno almeno due anni! Come passa il tempo...) con gli amici della redazione di JN abbiamo intrappreso, ognuno per proprio conto, la digitalizzazione della documentazione in nostro possesso, ovviamente con conseguente condivisione.*

*Ecco, non so ancora se questa sia una attività inutile o meno. Certo quando si parla di manuali, schemi e riviste, salvarli non fa male, ma anche i libri?* 

*Non è che stiamo esagerando? Digitalizzare, o meglio: scansionare un volume ed ottenerne un pdf, è attività che occupa tempo. Questo è inevitabile, ma non è il tempo che pesa di più, quanto la noia dell'attività stessa e la sua durata che finora non intravvede una fine.*

*Ci sorregge la speranza non tanto di poterla usare noi questa mole di documentazione, che per la verità in qualche occasione di articoli per la rivista è venuta comoda, quanto poterla tramandare nel tempo. Come questo possa succedere non lo sappiamo anche se qualche idea fantasiosa è stata presentata. Ad esempio mettere tutto su cd e chiudere in una bella cassa isolata sepellita in cantina dove fra 200 anni qualcuno scavando possa trovarsi in mano questo "tesoro". Sempre sperando che le previsioni* 

*sulla durata dei supporti ottici (trent'anni pare) siano pessimistiche. Oppure abbonarsi per 200 anni ad un servizio di storage on-line. Ma dureranno così tanto le aziende che oggi offrono spazio su Web?*

*Stiamo aspettando gli "anelli della memoria" che Orson Wells ha mirabilmente descritto nel suo "La macchina del tempo", per immagazzinare in un anello di chissà quale nuovo materiale, tutto lo scibile che saremmo riusciti a raccogliere. L'intuizione di Wells è mirabile, se ci pensate: il contenitore funge anche da trasduttore del contenuto. Una idea che ora ci farebbe un gran comodo!*

*Passo adesso ad un altro esempio di attività retro-computeristica che non saprei se definire utile, sempre considerando l'utilità come principio generale e non del semplice piacere di fare una certa cosa. Me l'ha rivelata un amico conosciuto quasi per caso il quale ha un hobby molto particolare.*

*Legato al mondo dei vecchi calcolatori dal possesso di qualche home a 8 bit fra i più comuni e di una splendida raccolta di calcolatrici programmabili Texas Instruments, si diletta nel digitare i programmi che recupera dalle vecchie riviste di informatica e li adatta alle varie piattaforme.*

*Strano, vero? Eppure anche questo a pensarci bene è un "recupero". quale sarebbe altrimenti il destino di questi prodotti software dei quali molto spesso rimane solo il listing a* 

*testimoniare la loro esistenza. La mia obiezione, fatta con intento di fornire un'idea che al momento mi pareva buona, è stata quella di consigliargli di escogitare una qualche forma di coversione in testo delle pagine digitalizzate e quindi trasferimento sulla macchina in qualche modo, ad esempio usando un PC collegato via seriale.*

*Mi rispose che ci aveva anche pensato ma poi si era reso conto che in realtà il suo piacere non derivava dal trasferimento "coatto" delle istruzioni, ma pittosto dalla digitazione manuale riga per riga, oltre che dallo studio per adattare il sorgente ad altri BASIC.*

*Se domani qualcuno si mette a studiare i programmi per PC che le riviste pubblicavano in maniera così copiosa, avrà a disposizione il codice binario,* 

*dal quale ne ricaverà utili indicazioni, altrimenti difficili da scoprire.*

## *Conclusione.*

*L'utilità di certune azioni che si intrapprendono per vari motivi e che sono legate in qualche modo al cosidetto "ammazzare il tempo" può non apparire nell'immediato. Esse possono assumere una valenza di carattere universale qualora dal piacere di compiere una certa azione ne segue un accrescimento dei valore dell'oggetto, frutto del nostro intervento.*

*L'importante a questo punto è trovare una strada che renda pubblici questi risultati in modo che altri appassionati, magari con simili passatempi, possano accrescere numericamente e anche qualitativamente l'oggetto, oltre che renderlo fruibile ad una platea più ampia di appassionati e "conservatori".*

*[Tn]*

# *Grundy - NewBrain*

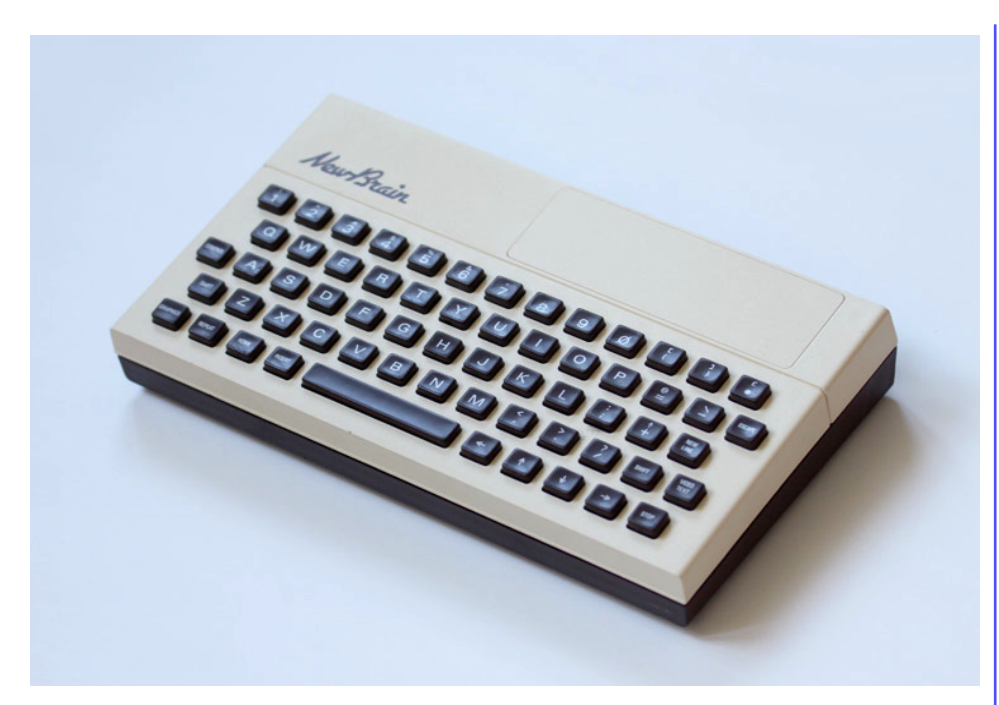

*Nel settembre 1981 la Grundy, un marchio appartenente alla Grundy Business Systems, lancia due modelli di un nuovo computer personale a basso costo, progettato e costruito interamente in Inghilterra. Si tratta del NewBrain, nelle versioni A e AD, venduti rispettivamente a 233£ e 267£. La disponibilità effettiva delle macchine non si realizzò che alla metà del 1982 e l'avventura durò poco più di un anno.* Nel settembre 1981 la Gruindarchio appartenente alla<br>
Business Systems, lancia due<br>
li di un nuovo computer pers<br>
basso costo, progettato e costi<br>
teramente in Inghilterra. Si tr<br>
NewBrain, nelle versioni A e A<br>
duti rispe

*In Italia arriverà un anno dopo circa e siccome non ci facciamo mai manca-* *re nulla, soprattutto gli speculatori, i due modelli "godono" del cambio 1000 Lire = 3 Sterline (invece di quello reale a 2,4). Così il modello con display arriva a costare 800.000 Lire (più iva ovviamente!). E poi ci chiediamo il perché l'informatica ha stentato a decollare nel nostro Paese…*

*E' il colpo di reni dell'industria elettronica britannica che cerca di dire la sua rispetto al fenomeno Home-Computer che sta spopolando in America.* 

## *Contesto storico*

*Il governo inglese, spinto dal mitico Clive Sinclair, ha investito nel progetto di "inseminazione" della cultura digitale nelle industrie britanniche e i risultati sono stati di successo, almeno finché è durata la "bolla" degli home. Alcune versioni affermano che il progetto originale sia della Radionics Reseach, e può essere, visto che fra i progettisti del sistema Grundy figura a capo proprio un fuoriuscito dalla ditta fondata da Clive Sinclair pochi anni prima.*

*Negli States si vendevano macchine considerate professionali: Apple con il ][, Commodore con il PET, Radio Shack con il suo TRS80 Color Computer,… Bei sistemi ma costosi. Come aveva dimostrato Sinclair con la sua "scatoletta" ZX80 e ancora meglio stava facendo con il successivo ZX81, uscito all'inizio dell'anno 1981, si poteva fare di più… con meno. Un ossimoro che è stato molto vero in questi ultimi 30 anni di storia informatica.*

*Il costo di 100 sterline di uno ZX81 era una sfida che certo non si poteva sperare di vincere sul fronte del prezzo. Ecco che la Grundy si pose ad un livello più alto (quasi il triplo come costo), ma compensato da prestazioni* 

*migliorate rispetto alla diretta concorrenza.*

*Purtroppo la Grundy chiuse prima della fine del 1983 con un volume del venduto stimato in 50.000 unità e la svendita dello stock a magazzino (forse altre 10.000 unità) al ministero dell'istruzione olandese che lo installò nelle scuole. Ecco perché è una macchina che si trova principalmente in Inghilterra e in Olanda, dove è ancora attivo un club di appassionati che ne perpetua la memoria.* 

*I motivi della debacle commerciale si ritiene siano dovuti a numerosi problemi evidenziati nell'utilizzo delle periferiche che esasperarono i compratori e al mancato rilascio per tempo di una periferica floppy con CP/M compatibile, che forse avrebbe salvato la piattaforma grazie alla iniezione di software professionale.*

*Il CP/M venne poi effetti v a m e n t e p r o d o t t o , ma ormai era tardi e la ditta s u l l ' o r l o della chiusura.*

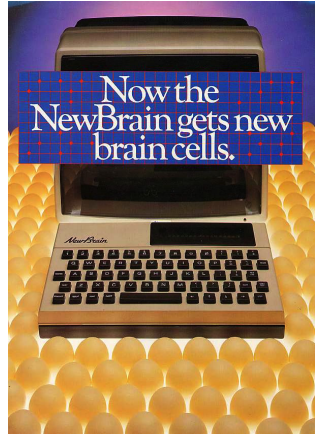

### *Primo approccio*

*I due modelli rilasciati dalla Grundy si distinguono esteticamente per la presenza, nel modello AD, di un display a nixie blu a 14 segmenti per un totale di 16 caratteri.*

*E' l'elemento distintivo per eccellenza, mancante finora nelle macchine personali. A cosa serve il display? Beh, prima di tutto fa assomigliare la macchina ad una "grossa" calcolatrice da tavolo e come tale può essere usata. Poi in mancanza di un televisore si può sempre tentare qualche ritocco al codice BASIC, così, al volo diciamo.*

*La tastiera non è proprio bellissima;* 

*sarà che io ho sempre considerato le macchine senza una "vera" tastiera come dei giocatti… Comunque è certo migliore dell'improponibile membrana stile ZX81 e forse anche (ma qui il gusto personale deve essere considerato) migliore di quella dello Spectrum che uscirà circa un anno più tardi. Almeno la Grundy ha adottato una tastiera con movimento meccanico, niente membrane! Per il resto è una tastiera standard da 62 tasti con la barra spaziatrice un po' sacrificata per fare posto ai tasti cursore (sulla destra) e ai tasti di controllo dall'altra parte.*

*A proposito dei tasti cursore, anche in questa realizzazione non si è capi- to che il layout giusto è quello a croce!* 

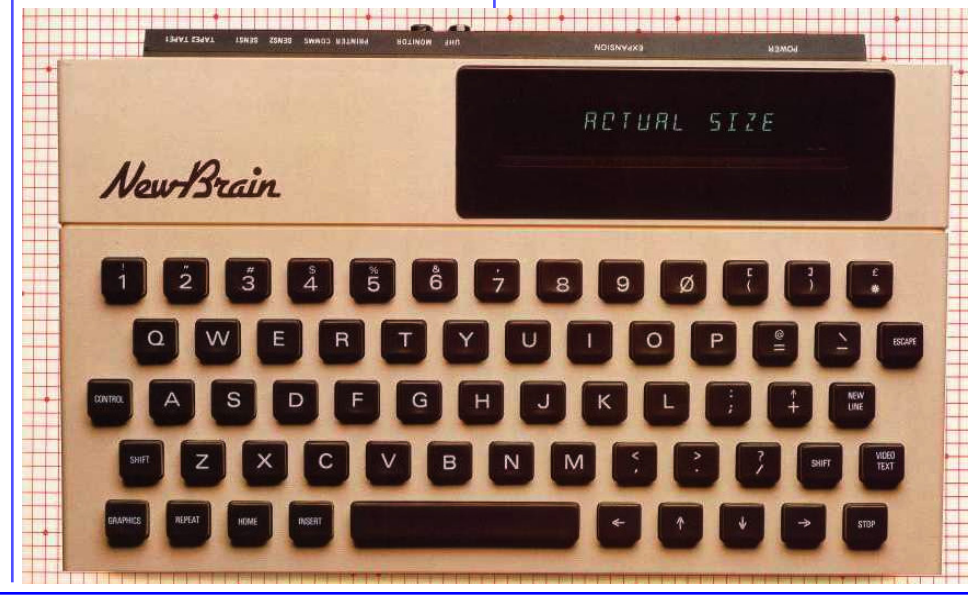

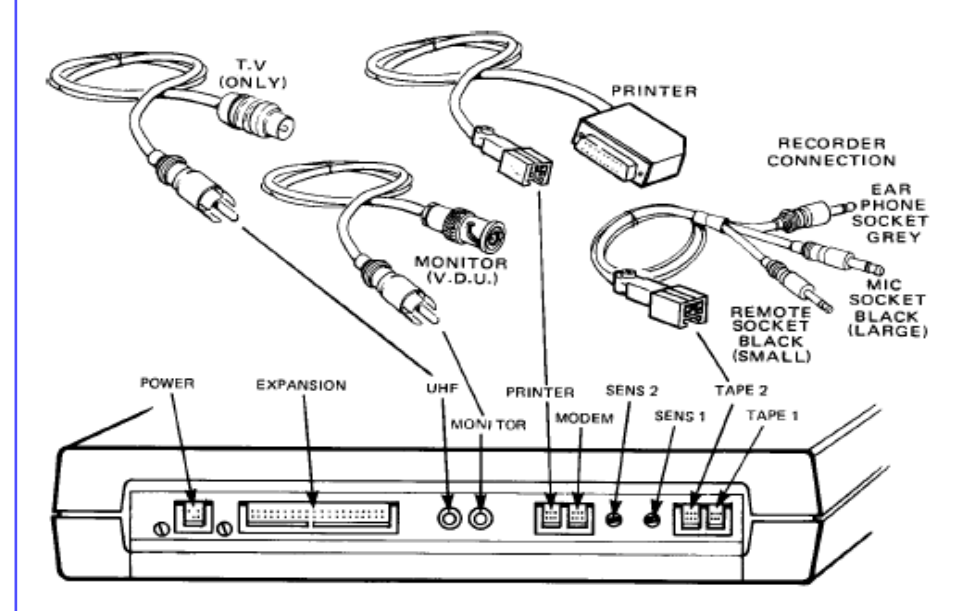

*Anzi, qui si è fatto anche di più (o di meno): la sequenza da sinistra è sinistra, alto, basso, destra. Niente da dire per le posizioni dei due tasti laterali, ma il movimento verticale è sicuramente invertito rispetto alla logica.*

*Rimuginando queste considerazioni constatavo come ogni piccola conquista abbia contribuito all'usabilità moderna; sembra facile, ma le cose si evolvono piano piano prima di diventare consuete.*

*Nella tastiera, oltre ai consueti tasti CONTROL e SHIFT, ci sono tasti che fanno intuire una certa cura nella* 

*parte editing: il tasto REPEAT, il tasto HOME, il tasto INSERT. Inconsueta la posizione dell'ESCape, a destra, sopra uno striminzìto NEWLINE, questo sì davvero troppo piccolo! Un tasto "STOP" permette l'interruzione non mascherabile e quindi di forzare la terminazione di un programma.*

*La macchina è bicolore, nel senso che si intuisce immediatamente che è formata da due gusci: quello inferiore di colore nero e quello superiore il classico bianco-sporco. Il logo NewBrain scritto in corsivo "con grazie", completa la presentazione. Il colore dei tasti è tutto uguale, così come le dimensioni,* 

Jurassic News - Anno 9 - n. 46 - Marzo 2013 8

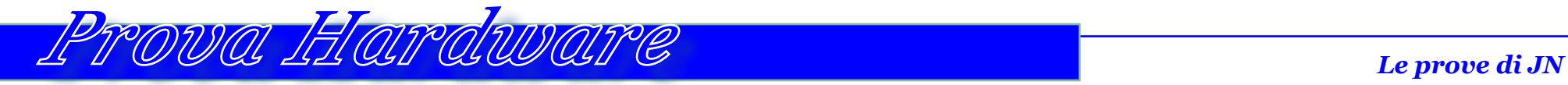

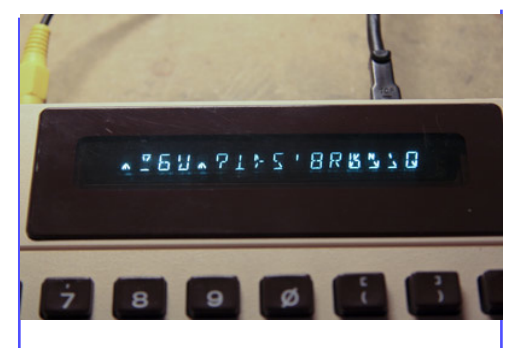

*se si esclude la barra spaziatrice, e la tinta è lo stesso grigio/nero del guscio inferiore.*

*Notiamo subito che manca un led spia dell'accensione, altro caso di "sufficienza" dei progettisti.* 

*Sul retro partendo da sinistra troviamo lo spinotto per l'alimentazione, che è esterna: scelta abbastanza comune per questa classe di macchine. Si pensava infatti che a fronte dell'ingombro dei cavi e del fatto che alla fine lo scatolotto del trasformatore andava a finire sotto i piedi, era più sicuro allontanare i 220 Volt dall'utente e si evitava anche il riscaldamento dovuto alla sezione stabilizzatrice.*

*Proseguendo una finestra svela il pettine della User's Port con accesso diretto alla piastra madre, i due connettori video UHF e monitor videocomposito in bianco/nero, due connettori seriali Printer/Comms, che evidentemente significa "Stampante e Comunicazione"* 

*e infine la sezione memoria di massa (si fa per dire) con le uscite per due registratori Tape1 e Tape2 con i loro segnali di controllo remoto. Sono accessibili dall'esterno due trimmer (Sens1 e Sens2) che agiscono sul segnale di uscita del registratore. Questo dovrebbe garantire l'adattabilità dei modelli domestici in circolazione, visto che la Grundy non ha intenzione di commercializzare una sua unità dedicata. In realtà le cronache dell'epoca non sono tenere nei confronti delle due memorie di massa, rilevandone parecchi difetti di affidabilità, oltre che la consueta lentezza che è tipica di queste periferiche.*

*Il manuale utente è molto dettagliato e spiega con la precisione necessaria ai neofiti, i dettagli dei collegamenti dei numerosi cavi necessari alla configurazione completa. Notiamo che tutti i connettori hanno una scanalatura che funge da guida per impedirne l'inserimento a rovescio.*

*Oltre alla spia di accensione manca anche l'interruttore, ma questo è spiegabile, visto che normalmente queste macchine si attaccano e si staccano dalla presa a muro alla fine dell'utilizzo. Per la verità, come i cronisti dell'epoca hanno fatto notare, se il NewBrain si presenta con velleità di* 

*macchina semi-professionale, dovrebbe tenereconto di questi piccoli accorgimenti.*

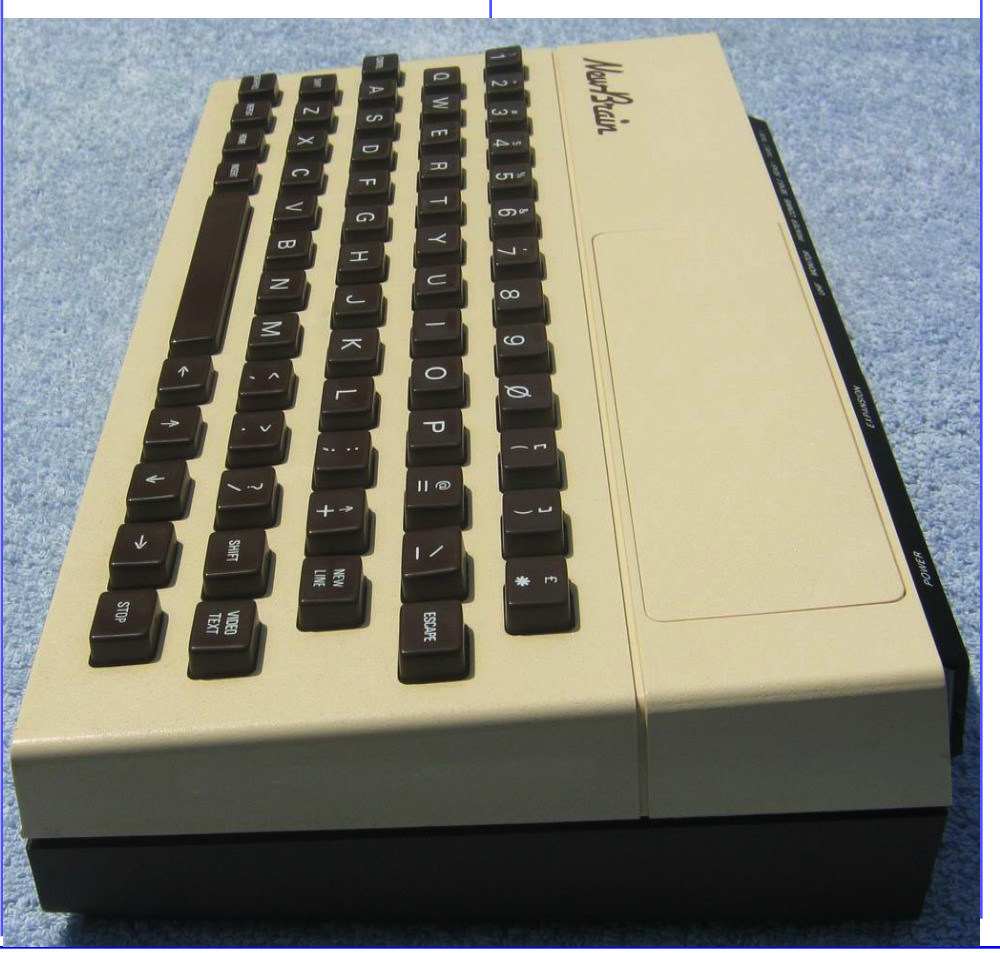

## *Hardware*

*Il NewBrain nelle due versioni, che differiscono solo per la presenza del display a sedici caratteri nella versio ne AD, è un sistema Z80 dei più classi ci che arriva già espanso al massimo, cioè con 64 Kb di RAM (che però sono ridotti a 32 nella versione A) e la velo cità di clock a 4 MHz, praticamente il doppio di quanto di solito offrivano le macchine entry-level.*

*I due gusci che costituiscono il "cor po" del sistema, si separano agendo su quattro viti poste sul fondo. Tolta la shell inferiore ci troviamo difronte ad una schedina collegata alla piastra madre sottostante da due cavi flat. Si tratta della scheda di memoria con i suoi 16 chip e la circuiteria di control lo. Si intuisce facilmente che i due cavi flat servono uno per il bus di indiriz zi e l'altro per quello dei dati. Questi due cavi vanno a collegare la scheda di espansione, che occupa un po' meno della metà della superficie disponibile, con la piastra madre che scopriamo trovarsi subito sotto, separata da un sottile strato di plastica isolante.*

*Infatti la macchina è costruita su tre piani: la memoria, la scheda CPU e una ulteriore mainboard, anch'es sa collegata via cavo flat alla scheda CPU. Ecco spiegato dunque lo spesso -*

*re dell'oggetto, che a prima vista sem brava un tantino esagerato.* 

*Qui viene spontanea un'altra consi derazione. Si capisce perfettamente perché Sinclair avesse investito tanto per creare un chip custom per il suo ZX81, la cui complessità sarebbe stata molto vicina a quella della macchina in prova.* 

*Nonostante la complessità costrut tiva, il tutto è ben ingegnerizzato e ordinato; le viti per staccare le varie piastre sono ben evidenti e chiare nella funzione e i collegamenti via flat lun ghi abbastanza da consentire al tecni co di appoggiare di fianco le due sche de di espansione, una da una parte e una dall'altra, senza staccarle elettri camente dal circuito.*

*Aprendo queste macchine ci si aspet ta sempre una certa artigianalità co struttiva: cavi volanti, ripensamenti dell'ultima ora, condensatori "pompa" aggiunti a collaudo ormai termina to,… Invece tutte le pensate che man cano fuori, il layout della tastiera, le dimensioni non ottimali del cabinet, etc… trovano un contraltare nelle idee di chi si è occupato dei circuiti e non del colore dei tasti!*

*Finalmente si arriva al "cuore" del sistema, cioè alla board che ospita la CPU e i suoi circuiti di appoggio. Tre socket ospitano altrettante EPROM* 

*2764, quindi da 8 Kb ciascuna, il che significa che ci sono ben 24 Kb di ROM per il BASIC, la grafica e quanto ser ve a supportare un sistema completo e un BASIC molto arricchito di funzioni. Qualche scheda tecnica parla di 29 Kb di ROM, evidentemente contando la memoria del generatore di caratteri che sta in un chip a parte.*

*Oltre alle tre board elettroniche ne troviamo una quarta: quella della ta stiera,* 

*La tastiera è gestita in polling come matrice di contatti ed è realizzata di versamente fra i due modelli, visto che il modello AD ne ospita anche il display che non sono delle nixie classiche, ma piuttosto dei moduli a segmenti (14 per la precisione), illuminati a neon. I 14 segmenti consentono di visualizza re sul display a 16 posizioni quasi tutti i caratteri presenti sulla tastiera, ma non tutti, questi ultimi sostituiti dal simbolo di una specie di asterisco.*

*La dotazione di memoria, sia RAM che ROM può essere espansa grazie ad una scheda opzionale per arrivare ad dirittura a 512 Kb di RAM! Uno spro posito rispetto ad appena due anni prima, ma una tendenza che vedrà fare sua anche i sistemi concorrenti che stanno per uscire.*

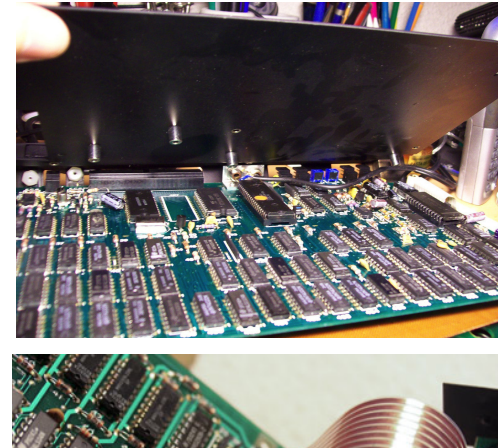

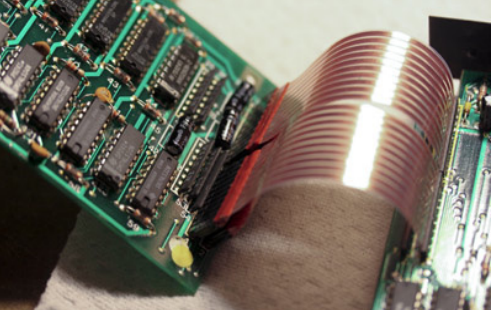

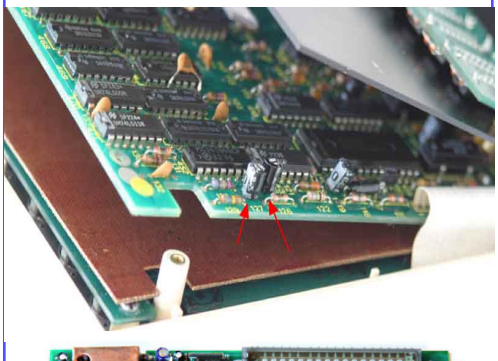

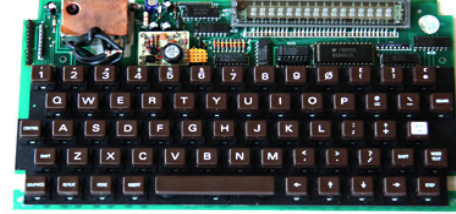

# *Prova Hardware Le prove di JN*

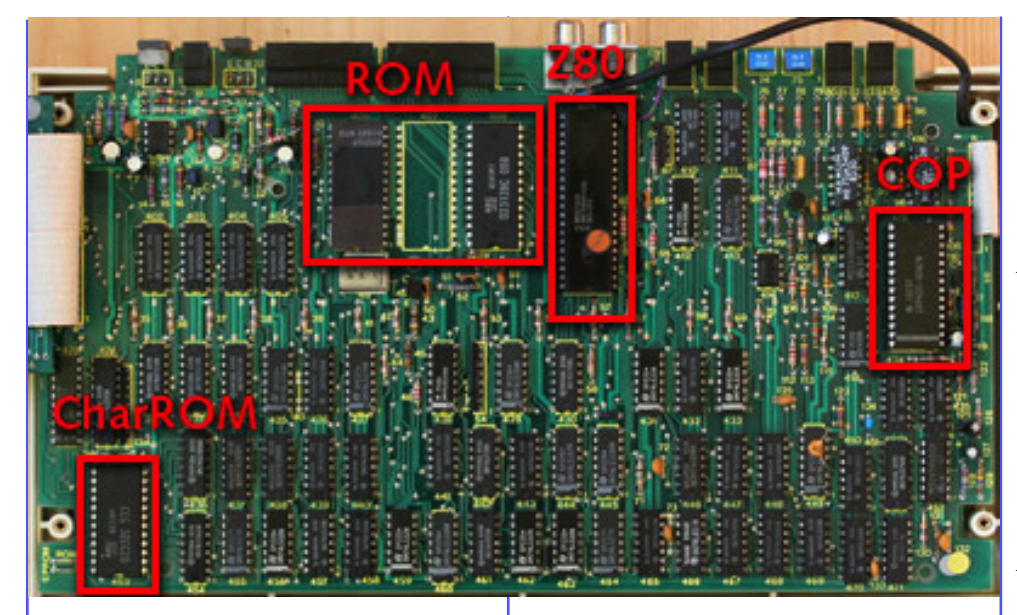

*Per chi ha ulteriori necessità abbiamo anche un box di espansione, ovviamente su chassì esterno, da collegare alla user's port della macchina. Vi si possono alloggiare i banchi di RAM da* 

*interfacce (compresa quella disco) per le periferiche esterne.*

schema's

# *Uso*

*Il sistema effettua una auto-diagnostica all'accensione e si presenta con un prompt classico stile BASIC. Sono previsti due modalità di rendering visto, alcune anche mescolabili fra di loro. Le due modalità raggruppano i modi TEXT e i modi GRAPHICS.*

*In modalità testo si può scegliere di avere 40 o 80 colonne su 25 o 30 righe. In grafica la risoluzione verticale è fissa: 250 pixel, mentre in orizzontale partiamo da 256 pixel per arrivare al massimo a 640, sempre con due colori.*

*La copiosa dotazione di ROM del nervature di caratteri, consente di avere 512 simboli organizzati in 4 set che comprendono maiuscole, minuscole, alfabeto greco, semigrafici,… Su* 

New Brain

**Handbook** 

*CTRL/W K.*

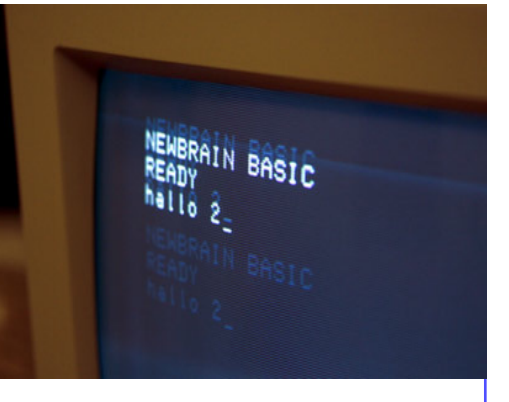

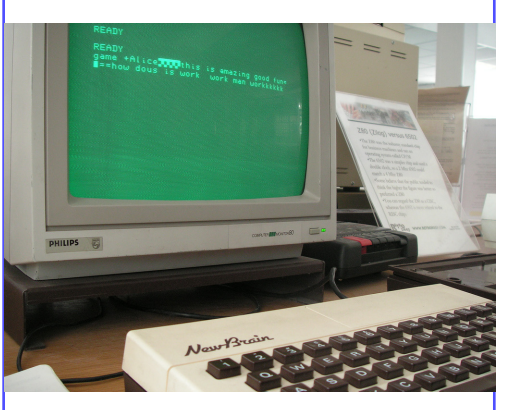

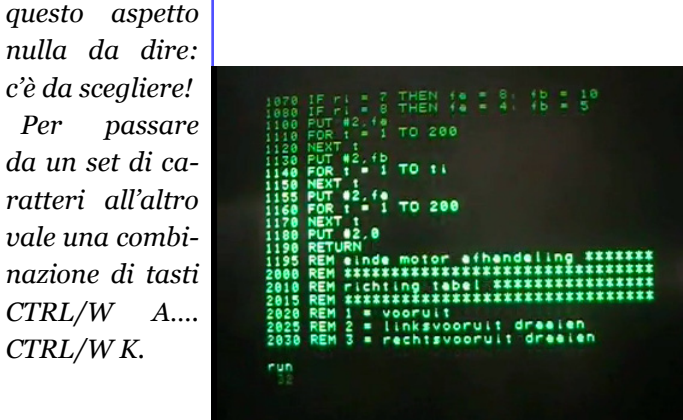

*64 Kb aggiuntivi, espansioni ROM, e le* 

*New Brain* 

**Computer** in het onderwijs

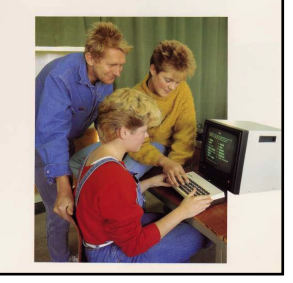

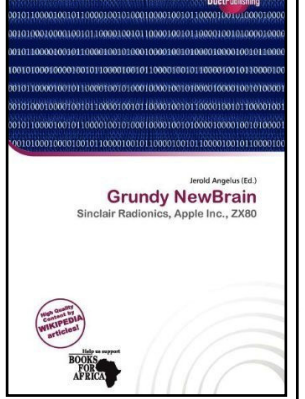

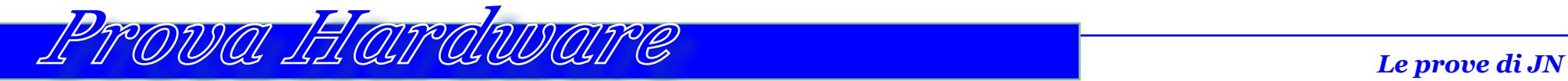

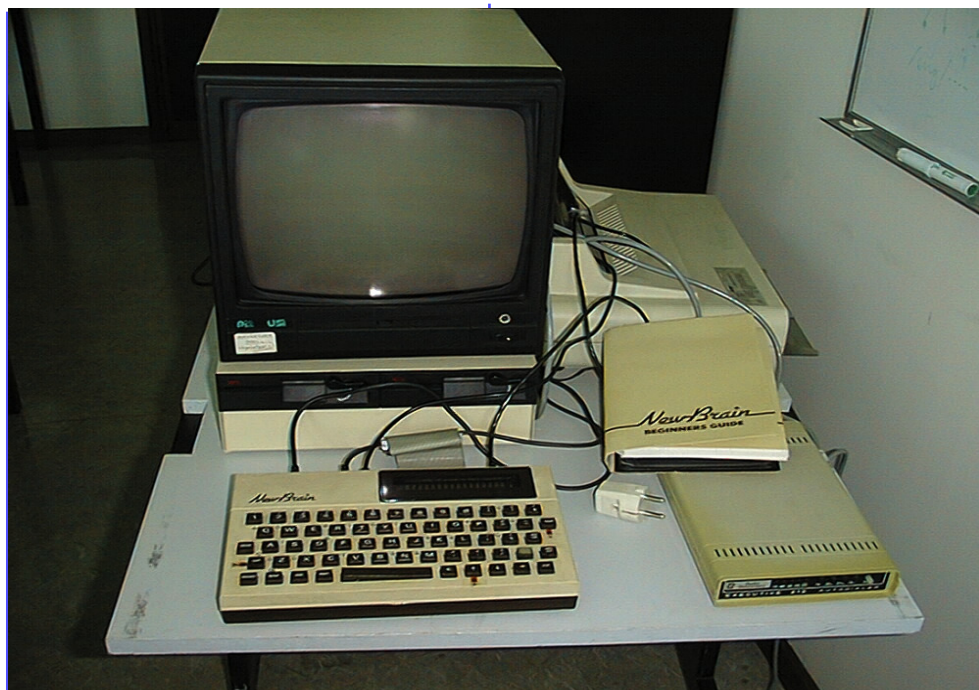

*Il display fluorescente ha delle possibilità limitate di rappresentazione dei caratteri, alcuni di essi sono anche di difficile decifrazione, come la chiocciolina o l'ampersend (&).*

*A cosa serve il display? Esso riporta i caratteri che vengono digitati, ovviamente con scorrimento automatico verso sinistra quando si supera la sua capacità. Di fatto è però una vera e propria finestra di 16 caratteri x 1 che si può spostare cn i tasti cursore per andare ad esplorare le parti di video correntemente visualizzate se il moni-*

### *tor risulta attaccato.*

*Si può anche fare a meno del video quindi per quei piccoli sviluppi BASIC che non richiedono un listing troppo lungo. Se si aggiunge che una opzione da collegare alla macchina è un pacco di batterie in grado di alimentarla per circa 30 minuti, si intuisce che siamo all'uso "sul campo" del sistema, ad esempio per rilevare dati o controllare un magazzino.*

*E veniamo a parlare del BASIC che il manuale chiama "compilatore", con qualche fondamento probabilmente. Le capacità matematiche sono ottime,* 

*addirittura sopra il sistema Apple II, peccato invece per le limitate possibilità di rappresentazione delle variabili: solo due lettere, e delle matrici: al massimo due dimensioni.*

*Gli statements di base sono i soliti: IF seguito da THEN ma senza ELSE; FOR… NEXT, anche innestati, GOTO, GOSUB, etc… Una caratteristica che ci risulta unica è che bisogna proprio chiudere il programma con una istruzione END, altrimenti non potrà essere eseguito; evidentemente si tratta di una concessione al compilatore che in qualche modo deve individuare la fine* 

*dell'esecuzione.*

*Il manuale parla di vero e proprio "Operating System" e una qualche ragione ce l'ha. Prima di tutto il BASIC in dotazione è uno dei tanti interpreti/ cmpilatori che si spera di far confluire sulla piattaforma; inoltre è stata resa modulare la sezione di I/O in forma di un vero meccanismo Device Driver. Ne segue che le periferiche sono individuate da un #n, cancelletto-numero, ed è l'indicazione necessaria alle istruzioni di I/O per rapportarsi correttamente con la periferica.*

*Alcune periferiche sono il default* 

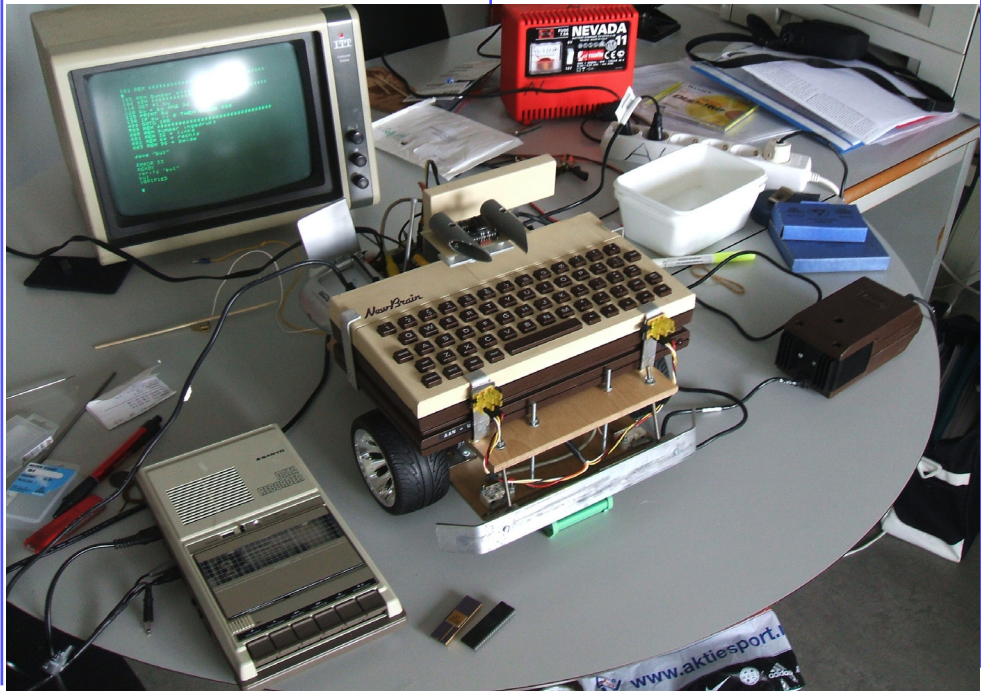

*dell'istruzione, ad esempio SAVE "mioprogramma" agisce sul primo registratore. Per indirizzare il secondo registratore la stessa istruzione sarebbe: SAVE #12, "mioprogramma".*

*Buona la dotazione per il controllo degli errori con gli statements "ON ERROR" e "ON BREAK".*

*Ricca la dotazione di funzioni matematiche e trigonometriche e anche sul fronte di funzioni di stringa con le solite MID\$, LEFT\$ e RIGHT\$ ma anche con una comoda INSTR per la ricerca di sottostringhe e la concatenazione che avviene semplicemente con l'operatore "+".*

*Un po' complicata la gestione del video in alta risoluzione, la quale preve-* *de l'apertura di un canale sulla periferica numero 11 che sarà usato poi per scrivere la parte grafica in alternativa o anche concatenata ai device "0" (il video") e "3" (il display a sedici cifre). Fatta la definizione dei canali video, l'istruzione grafica consiste nella parola chiave PLOT, seguita da sotto sezioni che in pratica consentono di gestire una grafica bidimensionale molto ricca, gestita dalla ROM grafica che mette a disposizione un paradigma simile al linguaggio Logo: si muove l'oggetto PEN sullo schermo per tracciare linee, curve e quanto serve.*

*Manca invece del tutto la sezione audio e questo probabilmente è un'altra delle pecche che la società pagherà nei confronti dei sistemi nati per il gioco,* 

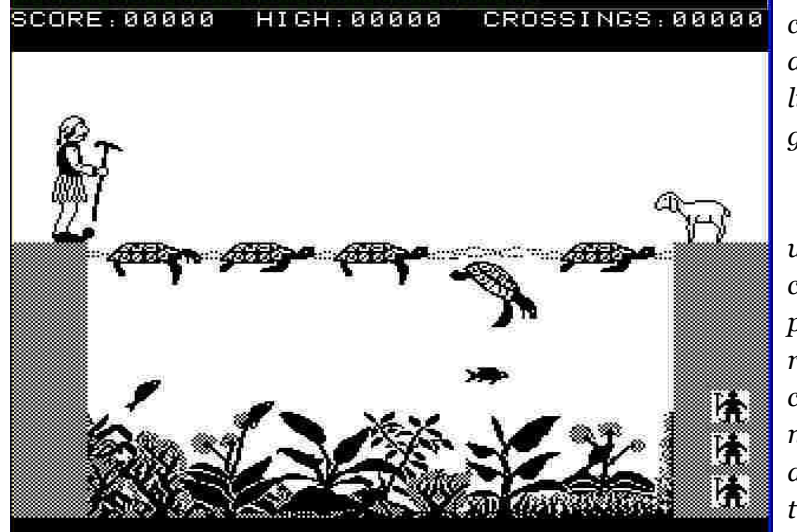

*con grafica a colori, sprite e due/tre canali audio programmabili.*

*In definitiva un interprete/ c o m p i l a t o r e potente ma che richiede una certa difficoltà nelle curva di apprendimento.*

## *Conclusioni*

*Presentato come calcolatore personale di classe superiore rispetto agli home di basso prezzo, il NewBrain mantiene solo in parte le promesse della vigilia. E' vero che il quasi milione di Lire è pur sempre un 30/40% meno di un Apple IIe, ma quest'ultimo ha una qualità e una dotazione di programmi che il sistema introdotto da Grundy, nemmeno lontanamente si sogna. Dischi e CP/M sono promessi ma non si sa a che prezzo, ed è facile pronosticare il costo attorno al milione fra carnet di espansione, interfaccia e drive.*

*L'utilizzo professionale implica l'acquisto anche di un monitor di buona qualità, altre 500/600 mila lire. Alla fine per una macchina a doppio floppy, monitor e unità centrale, si arriva tranquillamente ai 2,5 milioni ivati (per un Apple IIe ci vogliono circa 3 milioni).*

*Come utilizzo personal casalingo il NewBrain mostra le sue armi migliori: buona dotazione di RAM, linguaggio BASIC evoluto, grafica molto buona se pur in bianco-nero, prestazioni al top. In questo contesto il display a sedici caratteri diventa un utile accessorio per un uso come calcolatrice da tavolo evoluta.*

*La pecca principale come macchina home si deve rilevare nella mancanza della gestione del suono, evidentemente i progettisti non credevano molto a questo mercato.*

*Come macchina professionale è un peccato che le aspettative create dal produttore siano state del tutto fantasiose e sempre in ritardo; a questo si aggiunge una certa percentuale di resi per guasto, dato inevitabile vista la complessità costruttiva del sistema. Alla luce di questi fatti possiamo dire che la Grundy poteva forse fare meglio se solo si fosse resa conto che non si trattava di buttarsi in un mercato consumer ma di una prospettiva di business a lungo termine che necessitava di una certa pazienza per avere ritorno economico.*

*[Tn]*

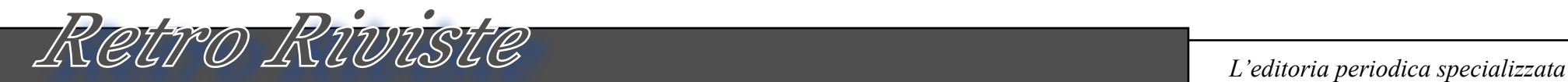

# *Digital Technical Journal*

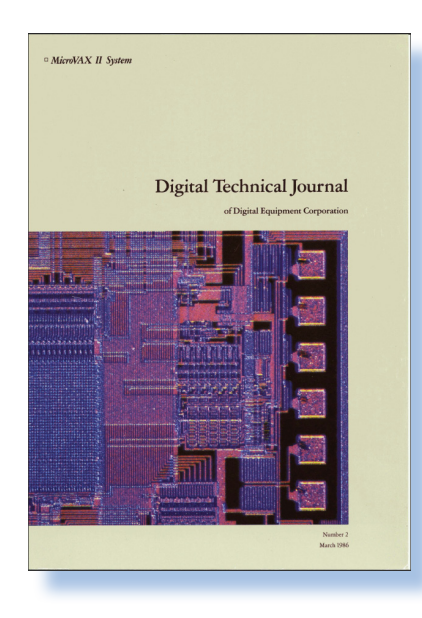

*La rivista Digital Technical Journal rappresenta il punto più alto nella strategia di comunicazione commerciale seguita dalla dirigenza Digital a partire dal 1985. Si presenta come un trimestrale dalle caratteristiche e contenuti prettamente scientifici, anche se non mancano i "reda-*La rivista Digital Tech<br>
nical Journal rappresen<br>
ta il punto più alto nell<br>
strategia di comunica<br>
zione commerciale segu<br>
ta dalla dirigenza Digita<br>
a partire dal 1985.<br>
Si presenta come un tr<br>
mestrale dalle caratter<br>
s

*zionali", cioè la pubblicità più o meno mascherata da notizia/ricerca. La comunità degli utenti Digital è di alto livello: università, centri di ricerca e aziende orientate alla manipolazione di dati con tecnologie ad alte prestazioni. E' per questo motivo che la pubblicazione assomiglia così tanto alle riviste scientifiche accademiche e così poco alle riviste di divulgazione informatica dedicate agli end-users casalinghi, cioè ai possessori degli home computer. Il primo numero esce nel marzo 1985 ed è de-*

*dicato al MicroVAX II, il* 

*primo processore a 32 bit disponibile su un prodotto commerciale; l'ultimo numero, dopo 41 uscite, è del 1998 ed è dedicato ai linguaggi di programmazione, C e C++ in particolare.*

*Rileggendo questo journal si ha la possibilità di fare una cavalcata attraverso gli anni d'oro dell'industria informatica scientifico-aziendale statunitense, cioè che spazia dai quasi mainframe (cioè i cosiddetti "mini-computer") ai personal computer, comparto dove anche Digital non ha potuto esimersi dal cimentarsi. Ricordiamo a questo proposito due prodotti più vicini al mondo dell'utente* 

*"normale": il PC Digital Rainbow e la serie di server Alfa che per un periodo hanno supportato una versione "ad-hoc" di Windows.*

*Trovo giusta anche la decisione che ha portato a chiudere l'iniziativa durata 12 anni abbondanti. L'utenza è cambiata molto e la parola "Digital", intesa come marchio, appartiene ad un'epoca ormai finita per sempre.*

*Nota: il marchio Digital è stato acquisito da varie aziende. La prima è stata Oracle, l'ultima in ordine di tempo è la Hewlett-Packard nel 2002.*

*[Sn]*

*Scheda*

*Titolo: Digital Technical Journal*

*Editore: Digital Corporation*

*Lingua: Inglese*

*Primo numero: Agosto 1985*

*Ultimo numero: Dicembre 1998*

*Reperibilità: http://www.hpl. hp.com/hpjournal/dtj/ past.htm http://ftp.math.utah. edu/pub/tex/bib/toc/ dectechj.html*

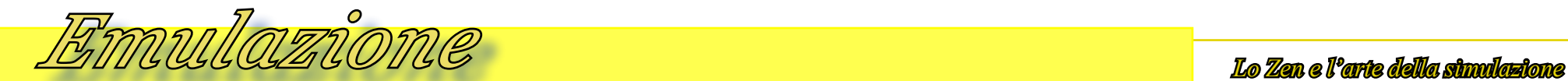

# *NewBrain emulator*

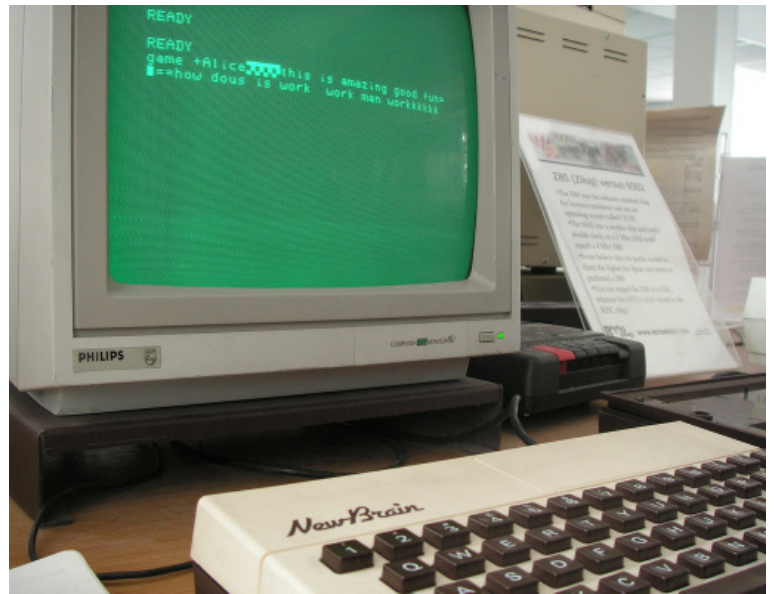

*Quando si vogliono scoprire macchine particolarmente difficili da reperire e anche da controllare, si apprezza ancora di più l'arte dell'emulazione! E' il caso del Grundy NewBrain, un sistema inglese del 1982 che ha avuto vita breve e quindi anche scarsa diffusione fuori dall'inghilterra.* Quando si vogliono scoprire macc<br>ne particolarmente difficili da reper<br>e anche da controllare, si apprezza c<br>cora di più l'arte dell'emulazione!<br>E' il caso del Grundy NewBrain,<br>sistema inglese del 1982 che ha avuita breve

*Anche disponendo di un esemplare funzionante, è difficile che esso sia completo, con box di espansione e floppy disc, per non parlare del software, altrettanto poco diffuso. In emulazione invece si può avere tutto, software compreso!*

*precondizione è che qualche anima* 

*pia abbia avuto l'idea di conservare, catalogare e mettere a disposizione di tutti sulla rete le risorse disponibili. Per fortuna la macchina in questione è supportata da un unico ma ricchissimo sito olandese che si raggiunge* 

*all'indirizzo disponibile nella bibliografia.*

*L'emulatore è una applicazione realizzata in Delphi per Windows, che ha raggiunto la versione 2.62, ed è correntemente supportata: l'ultimo aggiornamento del sito risale ad agosto 2012.*

*Dopo la registrazione al sito è possibile procedere al download del pacchetto RAR che decompresso raggiunge la dimensione di circa 10 Mbyte. Non c'è una procedura di setup, basta decomprimere il tutto in una directory e lanciare l'eseguibile.* 

 *La partenza del programma è una finestra nera con la parte alta riservata al display da sedici caratteri, una caratterizzazione della macchina.*

#### **THEWBRAIN Pro By Despsoft CONSUMERTY DREADS**<br>
Options Storage Tools Debug External Tools Help

*L'emulatore è partito ma il sistema è ancora spento. Il menù dell'applicazione ci consente di esplorare il sistema, decidendo se è provvisto o meno di box di espansione, se ha l'unità floppy, etc...*

*L'emulatore viene installato completo di ROM di tutte le versioni rilasciate, più una discreta dotazione di software di tutti i generi.*

*Esistono immagini di cassette, da "inserire" virtualmente in uno dei due registratori, e immagini di floppy per essere usate con le due unità da 5,25 pollici.*

*L'uso dell'unità disco è ovviamente quello che consente di apprezzare megio le caratteristiche della macchina, con una versione del CP/M che aggiunge il lato "professionale" ad un sistema per certi versi sotto-inquadrato nel campo delle soluzioni personal nel 1982/83.* 

*Con il box di espansione alla partenza appare un menù do due scelte: si può decidere di eseguire il BASIC, oppure andare nel CP/M: si muove il cursore sopra la riga e si sceglie con INVIO.*

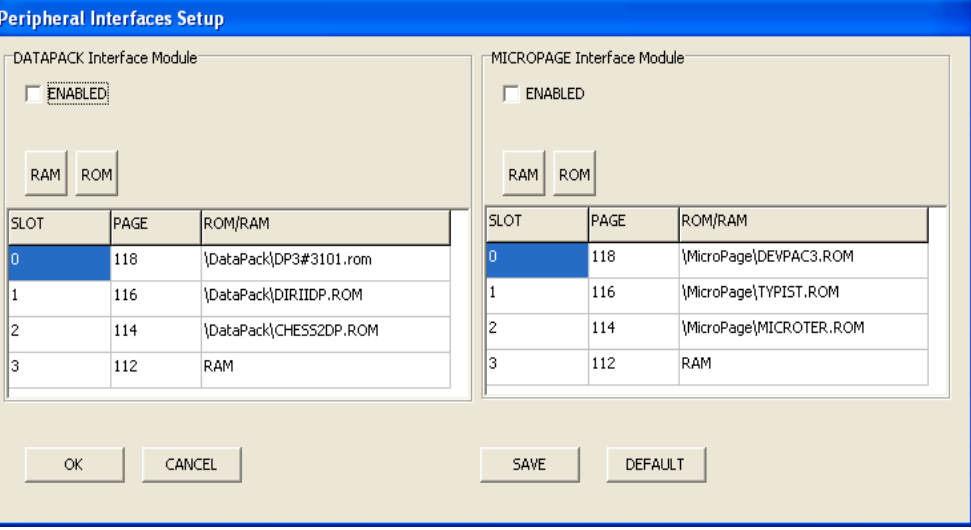

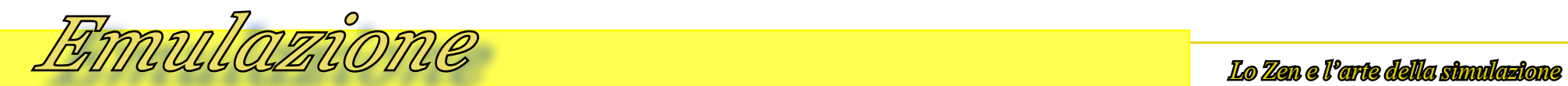

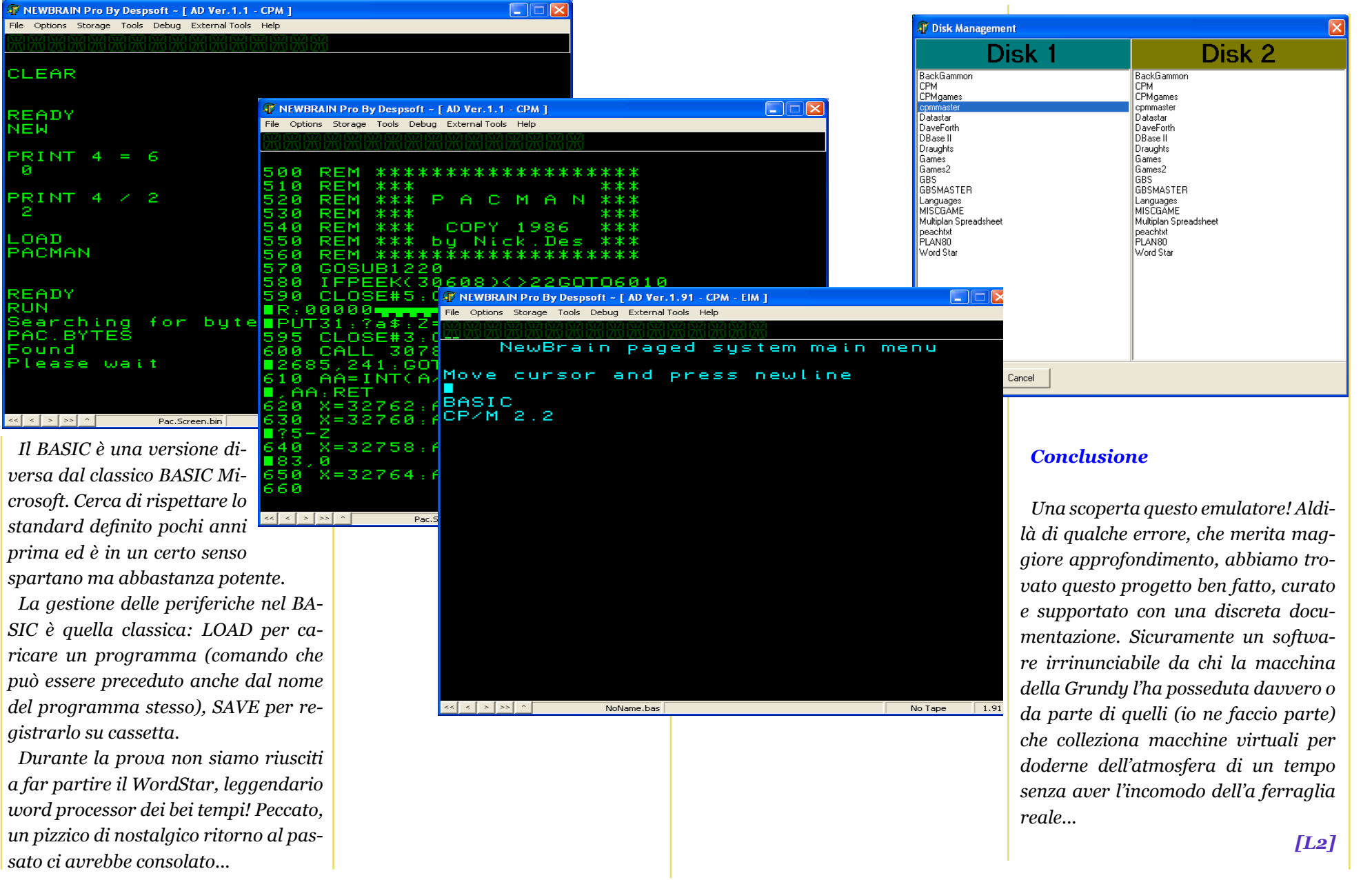

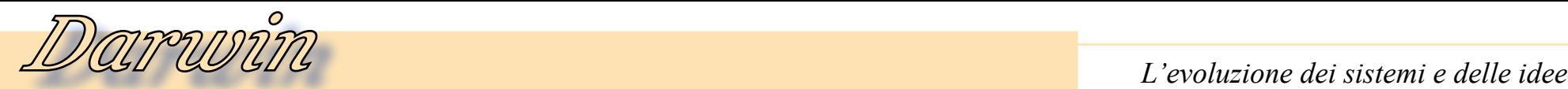

# *Storia del Desktop Publishing*

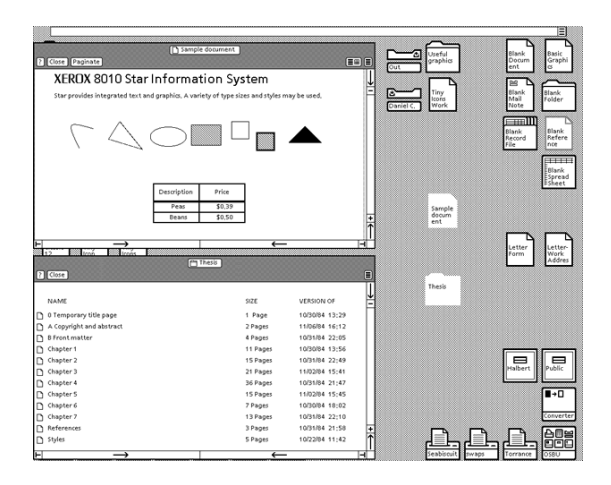

## *Relazioni con l'editoria professionale, prima del DTP*

*E' bene tenere in considerazione che il mondo professionale dell'editoria, fino agli anni Ottanta, non aveva subito un fortissimo grado di informatizzazione: perlomeno non così massiccio come a quello avvenuto in altri settori. Ovviamente i grossi editori (giornali, libri, riviste) non erano privi di tecnologie di un certo rilievo, ma il mondo della tipografia assolveva alle sue funzioni svolgendo una grande parte di lavoro con sistemi meccanici e con un forte contributo manuale: grafica,* 

*composizione, fotografia e anche gran parte della realizzazione dei testi venivano effettuati manualmente (con sistema fotografico) e comunque solo con pochi contributi dell'elettronica. Questo soprattutto perché le attività più rilevanti erano svolte da grandi aziende specializzate che utilizzavano sistemi realizzati appositamente e offrivano servizi ai quali potevano attingere aziende più piccole.*

*Dovendo parlare della nascita di sistemi desktop per la composizione è inutile dilungarsi nell'analisi di quali sistemi venissero utilizzati. IBM, Linotron, VideoComp, Autologic e altre aziende operanti anche nel settore CAD, offrivano sistemi professionali per la composizione di libri, giornali e riviste. I sistemi per la fotocomposizione elettronica si diffondono massicciamente solo a partire dagli anni Settanta. Tra le aziende può essere menzionata almeno Atex che ebbe un particolare successo presso le testate giornalistiche attraverso sistemi basati su mainframe al quale venivano collegati spartani terminali. La parte hardware altamente specialistica permetteva di realizzare in modo automatico la fotocomposizione e la stampa aveva una convenienza solo*  **Example 19 alle trace de trace de trace de trace de trace de trace de trace de trace de trace de trace de trace de trace de trace de trace de trace de trace de trace de trace de trace de trace de trace de trace de trace d** 

*per tirature piuttosto elevate da giustificare l'avvio dell'impianto.*

*Ritornando ai ragionamenti precedentemente esposti è chiaro che la possibilità di redigere dei buoni documenti da parte di un'azienda di medie dimensioni era molto limitata, per il singolo utente addirittura impossibile. In ambito strettamente professionale, relativo alla produzione di cataloghi e pagine pubblicitarie, la funzione del grafico avveniva secondo modalità estremamente artigianali mentre spesso, il lavoro di pubblicazione, veniva svolto da aziende di servizi esterne e più dotate di costosi mezzi specializzati. Infine, la piccola tipografia non disponeva di alcuna tecnologia informatica e svolgeva una grande mole di lavoro artigianale che veniva, anche in questo caso, compensato solo con una necessità di stampa "in serie".*

*In questo panorama l'avvento della possibilità di disporre di sistemi autonomi per la composizione e per la stampa di qualità risulta ancora più offerte al singolo utente (che saranno* 

*Fig.1 – La possibilità di disporre di un sistema grafico per interfacciarsi con l'operatore è essenziale per portare le tecniche di composizione dal banco di lavoro al computer.*

# *DTP Storia del Desktop Publishing*

*di Giovanni [jb72]* 

*(parte 2)*

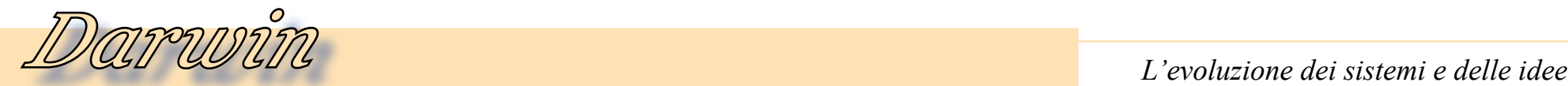

*oggetto di critica da parte dei professionisti), si apre effettivamente uno scenario commerciale molto promettente. Infatti la rivoluzione del DTP non ha come obiettivo primario l'utente di personal computer, ma la realtà della media e piccola industria. I vantaggi ottenuti dal singolo sono evidenti, ma soprattutto come "ricaduta" tecnologica. Lo stesso, per quanto riguarda il grande mercato editoriale, ci saranno importantissimi sconvolgimenti nelle modalità di operare. Ma gli operatori del settore DTP avevano focalizzato come referente principale un mercato intermedio di utilizzatori, assolutamente più promettente in termini economici ed in cui le trasformazioni tecnologiche introdotte generarono una vera e propria rivoluzione.* 

*In termini temporali questo processo ha avuto inizio verso la metà degli anni Ottanta (workstation Xerox) per poi estendersi capillarmente fino alle realtà più minute nel corso degli anni Novanta (personal computer) fino all'inizio del nuovo millennio. In questo arco di tempo è avvenuta una totale informatizzazione dell'intero settore: si sono susseguite delle trasformazioni organizzative molto profonde sia nelle aziende del settore sia in quelle che costituivano il loro por-*

*tafoglio clienti. Questo ha portato alla nascita di nuove realtà e alla diversa configurazione di quelle esistenti.*

*A questo punto, prima di entrare nel vivo dell'argomento "Editoria da Scrivania" necessita di essere menzionato un progetto di notevole importanza per l'argomento: TeX è il software messo a punto da Donald Knuth nel 1978. L'illustre autore di "The Art of Computer Programming" vol.I (1969) e vol.II (1977) aveva individuato personalmente l'esigenza di un software in grado di permettere a tutti di confezionare in modo altamente professionale un testo in grado di essere stampato attraverso tecniche tipografiche di alta qualità. Questo era possibile grazie alla trasformazione dei sistemi di stampa e produzione, avvenuta proprio nel lasso di tempo tra la stampa dei due volumi della sua opera, da meccanici a digitali. Il progetto TeX consiste in un complesso software open-source multipiattaforma, tuttora in sviluppo, che consente di confezionare in modo unificato anche su computers di architettura diversa, dei documenti di qualità professionale (giustificazione, caratteri, margini, numeri di pagina, note, bibliografie, immagini oppure, ad esempio nei libri* 

*scientifici, complesse formule matematiche). Il software può funzionare, ed è stato utilizzato in questo senso, come elaboratore "batch" per interfacce grafiche o editor appositamente progettati; utilizzando appositi marcatori è possibile "confezionare" un documento di testo da dare in pasto a TeX in modo che questo lo possa interpretare secondo le regole tipografiche per predisporre la stampa dei documenti.* 

*LaTeX (Language for TeX) è il linguaggio scirtto nel 1980 da Leslie Lamport, e largamente utilizzato in ambito scientifico, per scrivere in modo più efficiente i documenti per TeX ; utilizzando parole chiave e macro di comandi TeX, esso consente di utilizzare in maniera più pratica le sofisticate tecniche operanti a "basso livello" adoperate per la formattazione dei documenti da parte di TeX.* 

*Per meglio comprendere il livello di accuratezza di TeX può essere molto illuminante la complessità degli algoritmi utilizzati per determinare una ottimale giustificazione e sillabazione dei testi. Con que-* *sti strumenti vengono normalmente scritti e composti i libri anche ai nostri giorni.*

*(...continua...)*

*[Jb72]*

*Fig.2 – la moderna produzione editoriale non può più prescindere dai sofisticati strumenti di impaginazione visuale ricchi di palette, strumenti e comandi per controllare ogni singolo elemento della pagina.*

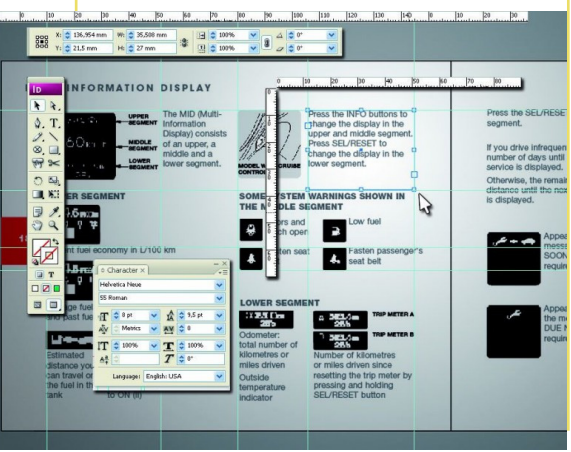

# *Terramex - The Cartoon Animation Game*

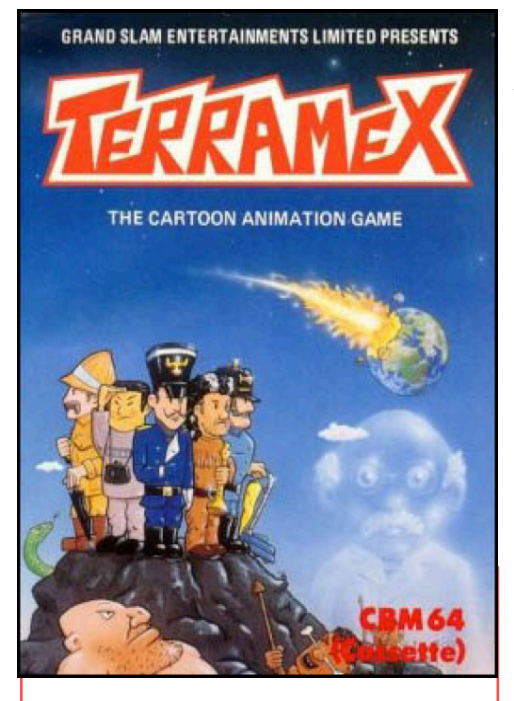

*Normalmente non ospitiamo recensioni di giochi. Non perché li riteniamo argomenti di serie B, tutt'altro! Il fatto è che ci sono già numerose iniziative editoriali sia cartacee che web-oriented che propongono il retro-gaming come argomento, per non contare la marea di siti dedi-*

*cati. Alla redazione di Jurassic News manca inoltre una vera vocazione, anche se giochiamo anche noi con il computer, ora come un tempo.*

*Per fortuna l'amico Antonio Tierno ha pensato bene di colmare questa lacuna della pubblicazione inviandoci una dettagliatissima recensione di un titolo per Commodore 64.*

*Il suo articolo, davvero ben articolato, consiste nella desamina degli aspetti vari che caratterizzano il titolo in esame: Il path del racconto, i personaggi del gioco, gli oggetti con i quali si interagisce, la grafica, il suono ed infine i controlli. Alla fine, come tradizione viene fuori un voto che è la sintesi della recensione.*

# *Primo approccio*

*"E' l'unico uomo che può salvare la Terra e uno di noi deve trovarlo!"*

*Questa volta voglio parlarVi di un vecchio (ma neanche troppo!) videogame che mi è particolarmente caro perché ad esso è legato il felice ricordo del mio approccio al Commodore 64, nonché di ore ed ore di sano divertimento. Inoltre rappresenta un ottimo esempio delle capacità grafiche e sonore del Commodore 64.* Questa volta voglio parlarV<br>
un vecchio (ma neanche tr<br>
po!) videogame che mi è pa<br>
colarmente caro perché ad e<br>
è legato il felice ricordo del r<br>
approccio al Commodore<br>
nonché di ore ed ore di sano<br>
vertimento. Inoltre r

*Terramex è un gioco di piattaforma/avventura con grafica cartoon-like sviluppato da Teque Software e pubblicato dalla Grandslam Entertainment nel 1987. Oltre che per C64/C128 è stato venduto anche per altre* 

*piattaforme, come spesso accadeva, quali Spectrum, Amstrad CPC, MSX, Atari ST e Amiga. In realtà io sono venuto in possesso di una versione che veniva allegata ad una rivista di Bologna chiamata "Max Media" che proponeva periodicamente i migliori giochi prodotti per il Commodore 64 (facevano qualcosa di analogo anche per l'Amiga e per altre macchine). Quando acquistai il mio primo Commodore 64, o meglio, la mia famiglia (dopo un'opera di sfiancamento e insistenza da parte mia) decise di comprarmi il tanto desiderato Commodore 64, il venditore, a corredo del Commodore, mi regalò un numero di Max Media.* 

*La rivista in genere si presentava con disco da 5,25'' e 2 cassette (disco e cassette avevano lo stesso contenuto) per un totale* 

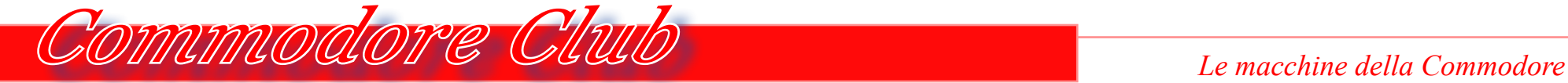

*di 4 giochi. A quanto ricordo, in realtà il venditore non mi diede il disco da 5,25'' - inutilizzabile dal momento che non avevo acquistato il floppy drive (costava quanto il Commodore 64, figuriamoci se la mia famiglia me lo comprava: già il Commodore 64 di per sé lo vedevano come un giocattolo troppo costoso"). In ogni caso Terramex era sul lato A della prima cassetta.*

# *Storyline*

*Una meteora gigante minaccia di distruggere il pianeta Terra. L'unico uomo che ha una soluzione per distruggere la meteora e così salvare la Terra è il prof. Eyestrain (chiaro gioco di parole sul nome Einstein) che però è scomparso da circa 20 anni, ovvero da quando il mondo scientifico aveva deriso la sua previsione, rivelatasi cor-*

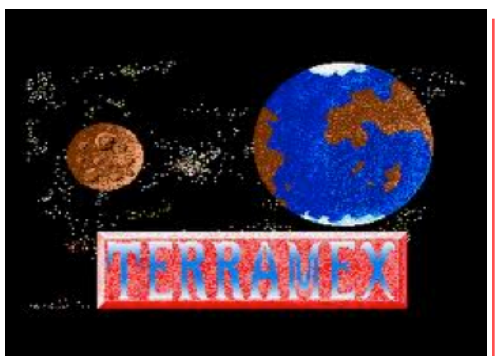

*retta, di una possibile collisione di una meteora con la Terra. L'ultimo avvistamento di Eyestrain è stato presso un altopiano particolarmente ostile all'uomo: uccelli preistorici, piogge acide, serpenti velenosi e mutazioni orribili. Forse creazioni dello stesso prof. Eyestrain! Il protagonista, che può essere scelto tra cinque intrepidi esploratori, parte così proprio da tale paesaggio alla ricerca del prof. Eyestrain. Durante il suo tragitto può e deve raccogliere oggetti (precedentemente abbandonati da altre spedizioni) che gli torneranno poi utili se-* *condo necessità.*

*Ogni personaggio ha un elemento chiave necessario per completare la missione.* 

*Durante il gioco vengono impartite al protagonista alcune istruzioni che vanno rispettate anche se a volte possono sembrare strane!*

# *Personaggi*

*Il giocatore può scegliere il protagonista tra 5 personaggi: 1. Wilbur Fortisque-Smithe: inglese appassionato di cricket*

*2. Big John Caine: americano, amante dei cavalli*

*3. Herr Krusche: tedesco, adora la birra*

*4. Wu Pong: giapponese, gli piacciono le arti marziali e la* 

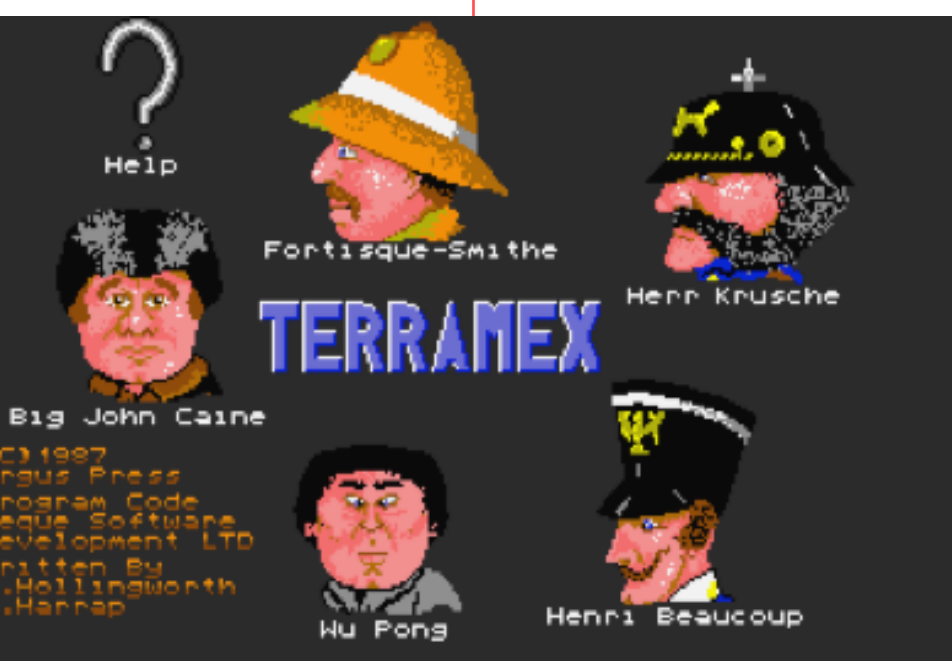

# *Commodore Club Le macchine della Commodore*

# *fotografia*

*5. Henri Beaucoup: francese, re dei monocilci*

*Non importa il personaggio scelto, tanto agiscono tutti allo stesso modo e gli oggetti ritrovati durante il cammino sono gli stessi! La differenza è un'unica schermata del gioco in cui bisognerà risolvere un puzzle differente dipendente dal personaggio.*

# *Oggetti*

*Ci sono diversi tipi di oggetti che il protagonista può e deve usare per arrivare al prof. Eyestrain. Possiamo raggrupparli in 3 categorie.*

*1. Strumenti: oggetti abbastanza singolari che usati opportunamente possono servire anche a scopi diversi da quelli per cui sono stati ideati. Per esempio il mantice (BEL-LOWS) viene usato per alimentare il fuoco, ma anche per far salire la mongolfiera. O ancora, la gruccia (COAT HANGER) viene usata – non si sa bene come! - alla fine dal prof. Eyestrain per il suo dispositivo salva-Terra.*

*Ce ne sono davvero tanti. Senza descriverli singolarmente per evitare di dilungarmi troppo sui dettagli, li riporto di seguito:*

- *• ACME EXPANDING BRIDGE (ponte istantaneo) • A N T I - R A D I A T I O N*
- *PILLS (pillole anti radiazioni) • ATOMIC PILE (pila atomica)*
- *• ANVIL (incudine)*
- *• BATTERY(batteria)*
- *• BEER BARREL (barile di birra)*
- *• CRICKET BALL (palla da cricket)*
- *• CUP OF TEA (tazza di the)*
- *• ENERGY CRISTAL (crtistallo di energia)*
- *• FLASHGUN (pistol laser)*
- *• FLUTE (flauto)*
- *• GUNPOWDER (LARGE, MEDIUM and SMALL)*
- *• PARTY MANIFESTO (manifesto)*
	- *• RED BUTTON*

![](_page_20_Picture_22.jpeg)

![](_page_21_Picture_1.jpeg)

![](_page_21_Figure_2.jpeg)

- *• SECRET FORMULA*
- *• SILVER CROSS*
- *• SILVER LINING*
- *• SMALL GUNPOWDER*
- *• SPURS*
- *• SWITCH*
- *• UNICYCLE*

*2. Trasporto: anche i mezzi di trasporto, necessari a volte per spostarsi da una zona all'altra dell'area di gioco, sono* 

*alquanto bizzarri. Se la mongolfiera (BALOON) necessaria per salire sulla montagna è abbastanza "canonica", il cestino (BUCKET) attivabile con interruttore e che rilascia il passeggero automaticamente è piuttosto singolare!* 

*Gli altri oggetti che il protagonista può sfruttare per spostarsi sono:*

- *• CANNON (cannone)*
- *• LIFT (ascensore)*
- *• SRING (molla)*
- *• TELEPORT (teletrasporto)*
- *• TRAMPOLINE (trampolino)*
- *• UMBRELLA (ombrello) • VACUUM CLEANER (aspirapolvere)*

*3. Nemici e pericoli: inutile dire che le insidie e i nemici che cercheranno di ostacolarci sono innumerevoli.*

*• ACID RAIN (Pioggia acida): cade dalle nuvole, ma la ritroviamo anche nelle caverne. Può essere un problema se ci troviamo in un passaggio stretto e magari dobbiamo anche saltare qualche fosso. Pericolosità: bassa/media.*

*• HEIGHTS (altitudine): l'altezza può essere un problema. Infatti il nostro eroe può saltare solo per un'altezza che è meno della metà di una schermata. Se prova a saltare da un'altezza maggiore rovinerà miseramente a terra. A meno di utilizzare l'ombrello! Pericolosità: alta.*

*• POISONOUS SNAKE (serpente velenoso): avvolto su se stesso, va evitato "incantandolo" con il flauto (oggetto che va raccolto). Pericolosità: bassa.*

*• PREHISTORIC BIRD (Uccelli preistorici) : minacciano il nostro eroe soprattutto all'inizio della sua avventura, dove ci sono ampie zone all'aria aperta. Una volta nelle cave e poi nei laboratori non ce ne sarà più l'ombra. Pericolosità: bassa.*

*• RADIATION (radiazioni): in realtà le incontreremo solo in un punto del gioco. L'unico modo per ripararsi è fare uso della pillola anti radiazioni. Pericolosità: media.*

*• ROBOT: ce ne sono due nel laboratorio. Pericolosità: alta.*

*• STONE WORM (verme della roccia): non è ben chiaro che tipo di animale sia, probabilmente un vermone, forse un particolare esemplare di serpente o una bestia con tentacoli. In ogni caso se ne sta rintanato sotto una roccia per sbucare all'improvviso e, nel caso il suo tentativo vada a buon fine, uccidere il nostro eroe all'istante. Difficile capire quando attacca. Pericolosità: media.*

*Peter Harrap*

![](_page_22_Picture_7.jpeg)

*Shaun Hollingworth*

*• MONSTERS (mostri): basta starne alla larga ed essi non si agiteranno. Se ci si avvicina troppo diventano fatali. Pericolosità: bassa.*

*• ELECTRIC STRAEM (Flusso elettrico): lo si incontra prima di raggiungere il professore. Per superarlo bisogna applicare la lezione imparata dalla formula segreta. Pericolosità: media.*

*• CANNON (Cannone): è uno strumento necessario per avanzare nell'avventura, ma usato male può gettare il nostro eroe nell'acqua o contro le rocce della montagna. Pericolosità: alta.*

*• WATER (acqua): sembra strano ma il nostro eroe, sebbene sia un esploratore che si è offerto volontariamente per re-* *cuperare il prof. Eyestrain, non sa nuotare! In ogni caso basta stare lontano dall'acqua. Pericolosità: media.*

![](_page_22_Picture_14.jpeg)

*Ben Daglish*

# *Grafica e audio*

## *Grafica e audio*

*Il codice del gioco è stato scritto da Peter Harrap (autore del noto "Monty Mole") e Shaun Hollingworth (chi no ha giocato a "Toobin"?), mentre la colonna sonora è di Ben Daglish - musicista, compositore ed autore di molte colonne sonore dei videogiochi anni '80 (bellissima quel-* *la di "The last ninja").*

*La grafica è cartoon-like, chiara, semplice e con cui è facile interagire. Il background scorre in modo fluido e gli scenari sono vari e ben costruiti. Sono stati curati bene anche i particolari: simpatico il modo in cui il protagonista scuote la testa quando si prova a farlo volare giù da un dirupo!*

*La musica, composta come detto da Ben Daglish, è una specie di marcia semi-allegra che aggiunge un'atmosfera di mistero e di inquietudine al gameplay del gioco. Sicuramente senza tale musica il gioco non avrebbe riscosso lo stesso successo.*

![](_page_23_Picture_7.jpeg)

![](_page_23_Picture_8.jpeg)

# *Controlli*

*I controlli da utilizzare sono i seguenti (oltre ovviamente all'amato joystick):*

- *Sinistra Z Destra X Sopra P Sotto L Salta Space Spostarsi a sinistra 1 Spostarsi a destra 2 Cambia oggetto S Pensa T Musica On F1*
- *Musica Off F3*

*Esci Shift Giudizio*

![](_page_24_Figure_6.jpeg)

*Se proprio vogliamo trovare un difetto a Terramex, possiamo affermare che l'unica pecca è la sua difficoltà nell'avanzare tra i vari livelli. Non c'è modo di salvare i progressi, come spesso avveniva per i giochi del Commodore 64, e le vite a disposizione per arrivare a recuperare* 

*il prof. Eyestrain sono soltanto 3. E non è difficile sbagliare un salto e precipitare giù da una nuvola! Inoltre alcuni rebus devono essere risolti nel corretto ordine, senza la possibilità di tornare indietro!*

*In sostanza bisogna raccogliere e usare tutti gli oggetti nell'ordine corretto per raggiungere poi il prof. Eyestrain* 

*che richiederà 6 oggetti per creare il deflettore necessario a scongiurare l'impatto tra l'asteroide e la terra. Ecco l'ordine in cui fornire gli oggetti al prof. Eyestrain:*

- *1. Secret Formula*
- *2. Coat Hanger*
- *3. Battery*
- *4. Atomic Pile*
- *5. Red Button*
- *6. Cup of Tea*

*Dopo aver fornito al prof. Eyestrain gli oggetti da lui richiesti, si vedrà rimbalzare via la meteora e la Terra sarà salva!*

*Quando giocavo a Terramex (oltre 20 anni fa!), il gioco si bloccava nel punto in cui bisognava usare la mongolfiera: ricordo il freeze dello schermo e la mia attonita delusione! Purtroppo il problema era si-*

![](_page_25_Picture_1.jpeg)

![](_page_25_Figure_2.jpeg)

*stematico: sicuramente un problema nella produzione della cassetta, sebbene sulla rivista gli autori si vantavano chiaramente del fatto che loro prendevano i master direttamente dalla casa produttrice ed effettuavano tutte le operazioni di produzione dei media nella maniera più diligente possibile, a differenza di alcuni titoli* 

*da Edicola che copiavano spudoratamente tanti titoli ignorando del tutto diritti di autore e copyright (sappiamo tutti a cosa si riferissero!). Purtroppo non avevo un floppy-drive, che ricordo costava uno sproposito all'epoca!* 

*In ogni caso, sarà stata l'ambientazione del gioco, sarà stata la colonna sonora, oppure*  *sarà stato il semplice fatto che ero solo un bambino, il gioco mi sembrava misterioso e appassionante. E nonostante sapessi che il gioco si bloccasse ci continuavo a giocare!* 

*Dopo tanti anni, grazie ad un emulatore, ho finalmente scoperto come andava a finire. Ma forse è stato meglio così: il fatto che non potevo sapere cosa ci fosse in fondo rendeva la cosa ancora più affascinante!*

*Per farla breve, se dovessi* 

*esprimere un voto, senza dubbio gli darei 10! So che guardando la tabella dei giudizi riportata qui sotto i conti non tornano! Probabilmente Terramex non merita il voto che gli ho dato, ma glielo devo, non per la grafica o il suono o la giocabilità, quanto piuttosto per la magia che ha creato nella mia immaginazione!*

*[At]*

![](_page_25_Picture_11.jpeg)

## **GRAFICA - 8/10**

La grafica cartoon-like ben fatta rende il gioco accattivante.

### **AUDIO - 9/10**

La colonna Sonora di Ben Daglish non ha età! E' abbastanza complessa e ben studiata. Sicuramente è ciò che rende **Terramex un TOP game** 

### **GIOCABILITA' - 7/10**

Con sole 3 vite a disposizione e tanti rompicampi da risolvere durante il tragitto alla ricerca del prof. Eyestrain, Terramex può risultare frustrante. Ma di sicuro non ripetitivo!

# **TOTALE**

![](_page_26_Picture_1.jpeg)

# *Re.Bit magazine*

![](_page_26_Picture_3.jpeg)

![](_page_26_Picture_4.jpeg)

*I siti Web che trattano come argomento il retro computing, sono molto numerosi, penso che ne conveniate. Lasciamo perdere il discorso sulla frequenza di aggiornamento, sull'originalità dei contenuti e sull'impostazione. Sta di fatto che sono più numerosi di quanto uno si aspetterebbe considerando la limitata platea di persone che*  **1** siti Web che trattano come po'è così!).<br> **1** mente invaso (esagero, ma un "ispirazione" gli amici che la vi al sito o leggendo la curano come po'è così!).<br> **1** argomento il retro computing, Mi sono chiesto, ed ho chies

*si occupano attivamente di vecchie macchine di calcolo.*

*Ancora più numerosi sono i siti Web che raccolgono appassianati di retro gaming. E che la pratica del rivivere le "vecchie avventure ludiche" sia più diffusa e seguita del retro computing stesso, lo testimonia il fatto che per questo comparto ci sono anche delle riviste stampate e vendute a pagamento in edicola. Il Web poi ne è letteralmente invaso (esagero, ma un po' è così!).*

*Mi sono chiesto, ed ho chiesto agli amici, cosa attiri così tanto il vecchio arcade mentre, ad esempio, non attira così efficaciemente il vecchio BASIC o il primo CAD su PC o altro...*

*Apparentemente nessuno ha la risposta certa! Accontentiamoci quindi di prenderne atto e di rendere omaggio alle ini-* *ziative che si propongono la realizzazione di periodici focalizzati sull'argomento.*

*Oggi parliamo di Re.Bit, una rivista periodica realizzata da un gruppo di appassionati che la rende gratuita sul Web all'indirizzo che è facilmente ricavabile da un motore di ricerca.*

 *In qualche modo Re.Bit è una sorta di Jurassic News specializzata sui giochi, anche se non vogliamo tacciare di qualche "ispirazione" gli amici che la curano con passione e, apparentemente, con una invidiabile disponibilità di tempo libero.*

*Uscita a cominciare dal 2010 è, nel momento in cui scrivo, arrivata al numero 7, la rivista si propone di seguire il ricco comparto dei videogiochi d'annata, disponibili sui principali home e sulle console che hanno fatto la storia.*

*Il sito Web è aggiornato costantemente e i redattori trovano il tempo per far uscire anche una newsletter quasi settimanale.*

*Non entro nel merito dei contenuti (non è il mio campo), ma mi pare di poter affermare che questi amici hanno preso molto sul serio la loro iniziativa.*

*Non cito i nomi delle persone coinvolte, che potete ricavare da soli visitando e registrandovi al sito o leggendo la presentazione dei redattori presente in ogni fascicolo.*

*Non vi resta quindi che dare un'occhiata di persona e proverete tanti spunti interessanti anche per chi non ha proprio il* 

*[Sn]*

# **Jurassic News coming soon**

*Appuntamento con*

*Jurassic News*

*n. 47*

*il prossimo Maggio*